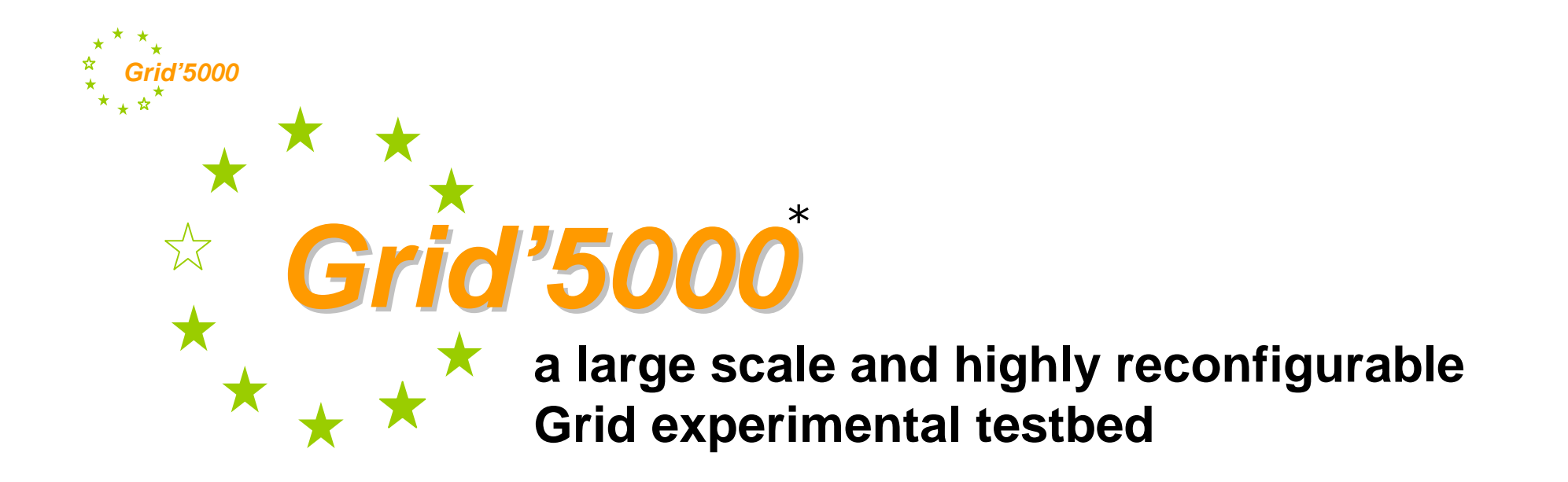

Franck Cappello, Michel Daydé, Frédéric Desprez, Emmanuel Jeannot, Yvon Jégou, Stéphane Lantéri, Nouredine Melab, Raymond Namyst, Brigitte Plateau, Pascale Primet, Thierry Priol, Olivier Richard, Dany Vandrome www.grid5000.fr

Email fci@lri.fr

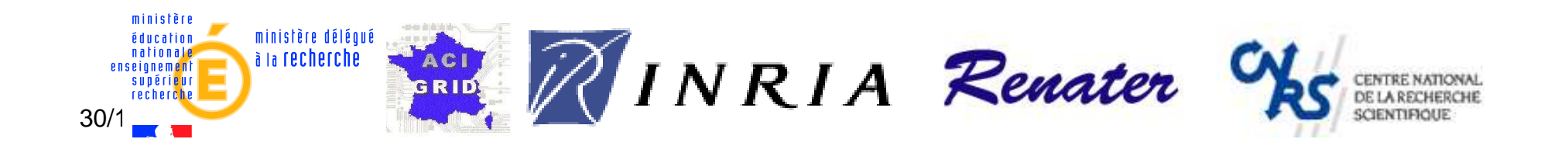

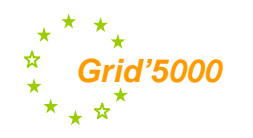

### Agenda

#### Motivation

Grid'5000 design

Grid'5000 Architecture

Configuration example

Deployment system evaluation

Conclusion

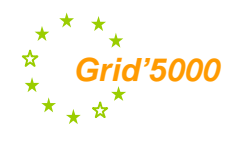

# **ACI GRID projects**

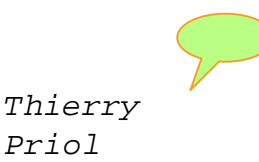

- Peer-to-Peer
	- CGP2P (F. Cappello, LRI/CNRS)
- **Application Service Provider** 
	- ASP (F. Desprez, ENS Lyon/INRIA)
- Algorithms
	- TAG (S. Genaud, LSIIT)
	- ANCG (N. Emad, PRISM)
	- DOC-G (V-D. Cung, UVSQ)
- **Compiler techniques** 
	- Métacompil (G-A. Silbert, ENMP)
- Networks and communication
	- RESAM (C. Pham, ENS Lyon)
	- ALTA (C. Pérez, IRISA/INRIA)
- **Visualisation**  $\bullet$ 
	- EPSN (O. Coulaud, INRIA)
- Data management
	- PADOUE (A. Doucet, LIP6)
	- MEDIAGRID (C. Collet, IMAG)
- Tools
	- DARTS (S. Frénot, INSA-Lyon)
	- Grid-TLSE (M. Dayde, ENSEEIHT)
- Code coupling  $\bullet$ 
	- RMI (C. Pérez, IRISA)
	- CONCERTO (Y. Maheo, VALORIA)
	- CARAML (G. Hains, LIFO)
- Applications
	- COUMEHY (C. Messager, LTHE) Climate
	- GenoGrid (D. Lavenier, IRISA) -**Bioinformatics**
	- GeoGrid (J-C. Paul, LORIA) Oil reservoir
	- IDHA (F. Genova, CDAS) Astronomy
	- Guirlande-fr (L. Romary, LORIA) -Language
	- GriPPS (C. Blanchet, IBCP) -**Bioinformatics**
	- HydroGrid (M. Kern, INRIA) -Environment
	- Medigrid (J. Montagnat, INSA-Lyon) -Medical
- **Grid Testbeds** 
	- CiGri-CIMENT (L. Desbat, UjF)
	- Mecagrid (H. Guillard, INRIA)
	- GLOP (V. Breton, IN2P3)
	- GRID5000 (F. Cappello, INRIA)
- Support for disseminations
	- ARGE (A. Schaff, LORIA)
	- GRID2 (J-L. Pazat, IRISA/INSA)
	- DataGRAAL (Y. Denneulin, IMAG)

### Information Society Research and Deployment in FP6  $(2002 - 2006)$

**Application-oriented Strategic Objectives** e.g. eBusiness, eGov, eWork,

eHealth, risks management,

environment, transport

**R&D** 

### DG IST - F2

### **Grids for Complex Problem Solving**

**Technologies** 

- Architecture, design and development of the next generation Grid
- Enabling application technologies

#### **Research & Development**

#### 125 M€ (IST)

**Technology-oriented** strategic objectives, e.g. semantic web, embedded systems software and services

CoreGrid

**R&D** 

**IST: Information Society Technologies** DG: Information Society and Media Directorate-General PARISTIC - Bordeaux - 2005

30/12/2005

### DG IST - F3

#### Research Infrastructure

- Deployment of specific high performance Grids
- Deployment of highcapacity and high-speed communications network -**GFANT**

#### **Deployment**

**200 M€ RI** 

4

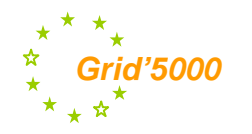

## **An Example** on Fault tolerance

Consider an non trivial application: ZONE NON SATUREE (transport of a polluting composite across geology Using a parallel iterative finite difference algoriting, Implemented in MPI, NAPP With two variants: asynchronous and synchronous<sup>®</sup>

If you are considering any Grid software stack, there are several layers involved in fault tolerance: -Network protocols, OS, Grid middleware, Application Runtime,

Communication library, Application

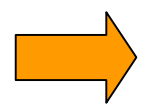

Which layer(s) should be involved in the actual management of nodes and

network failures? How to coordinate layer decisions?

What is the most efficient approach on the Grid: Synchronous or asynchronous iterative algorithm?

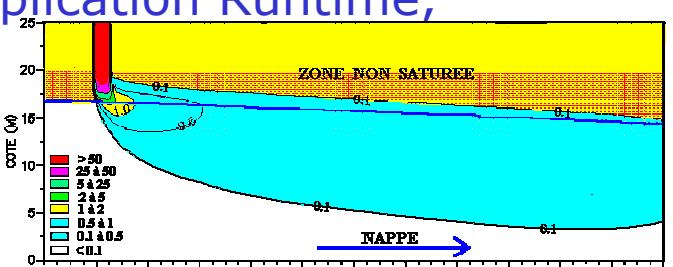

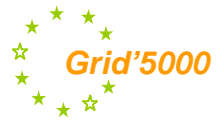

## Grid & P2P raise research issues but also methodological challenges

#### Grid & P2P are complex systems:

Large scale, Deep stack of complex software

Grid & P2P raise a lot of research issues:

Security, Performance, Fault tolerance, Scalability, Load Balancing, Coordination, Message passing, Data storage, Programming, Algorithms, Communication protocols and architecture, Deployment, Accounting, etc.

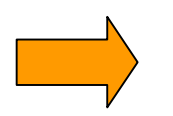

#### How to test and compare?

- Fault tolerance protocols
- Security mechanisms
- Networking protocols
- $\bullet$  etc.

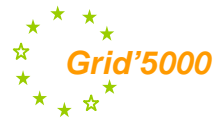

## **Tools for Distributed System Studies**

To investigate Distributed System issues, we need: 1) Tools (model, simulators, emulators, experi. Platforms)

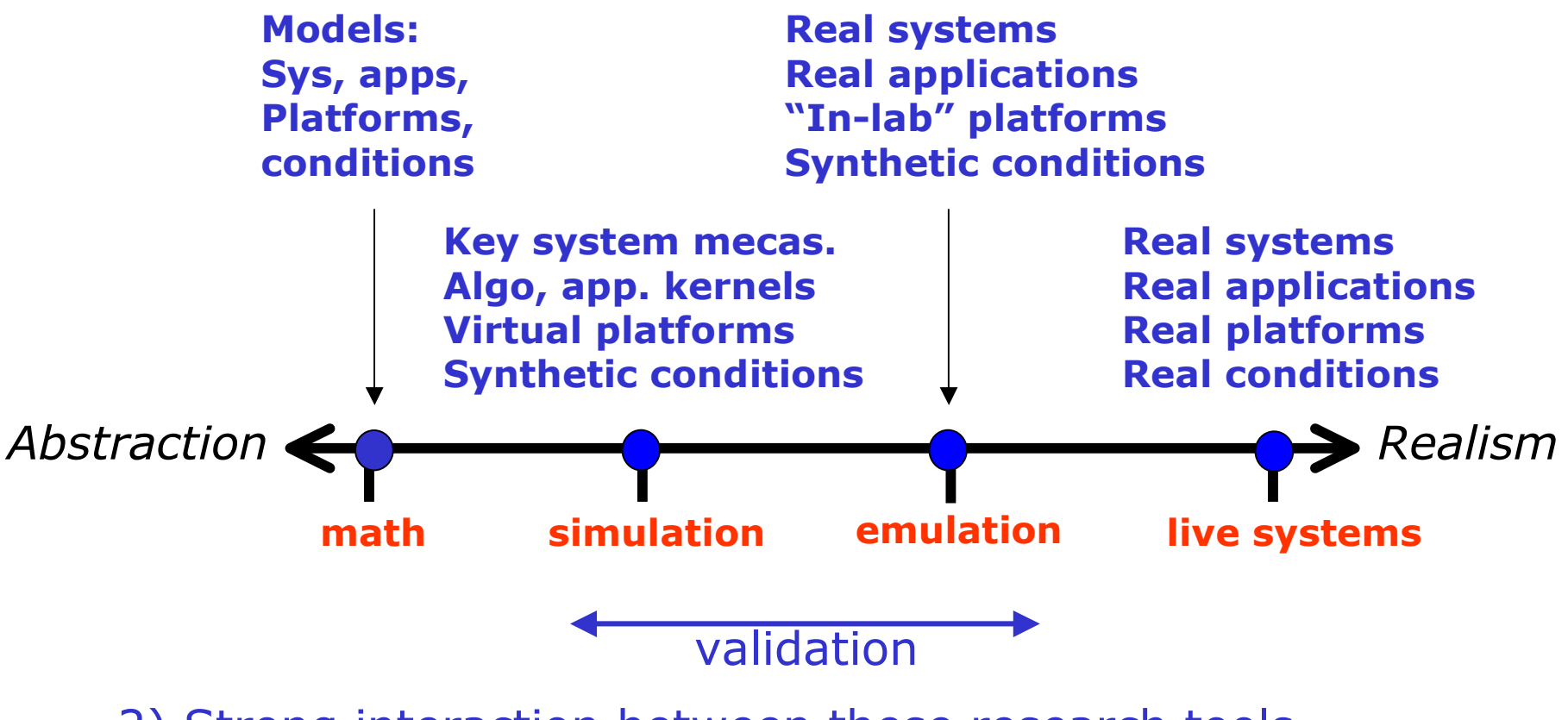

2) Strong interaction between these research tools

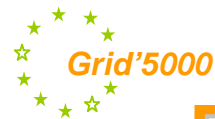

# **Existing Grid Research Tools**

- SimGRid and SimGrid2
	- Discrete event simulation with trace injection
	- Originally dedicated to scheduling studies
	- Single user, multiple servers  $\bullet$
- GridSim
	- Dedicated to scheduling (with deadline), DES (Java)
	- Multi-clients, Multi-brokers, Multi-servers
- Titech Bricks
	- Discrete event simulation for scheduling and replication studies
- GangSim
	- Scheduling inside and between VOs
- MicroGrid,
	- Emulator, Dedicated to Globus, Virtualizes resources and time, Network (MaSSf)

### à They do not capture 1) the complexity of real Grid software stack 2) the dynamic of real life Grid environments

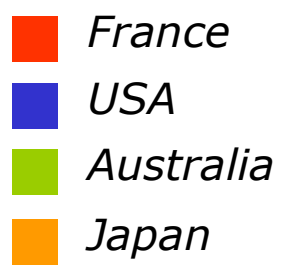

## We need Grid experimental tools

In the first 1/2 of 2003, the design and development of Grid experimental platform was decided:

à Grid'5000 as a real life system

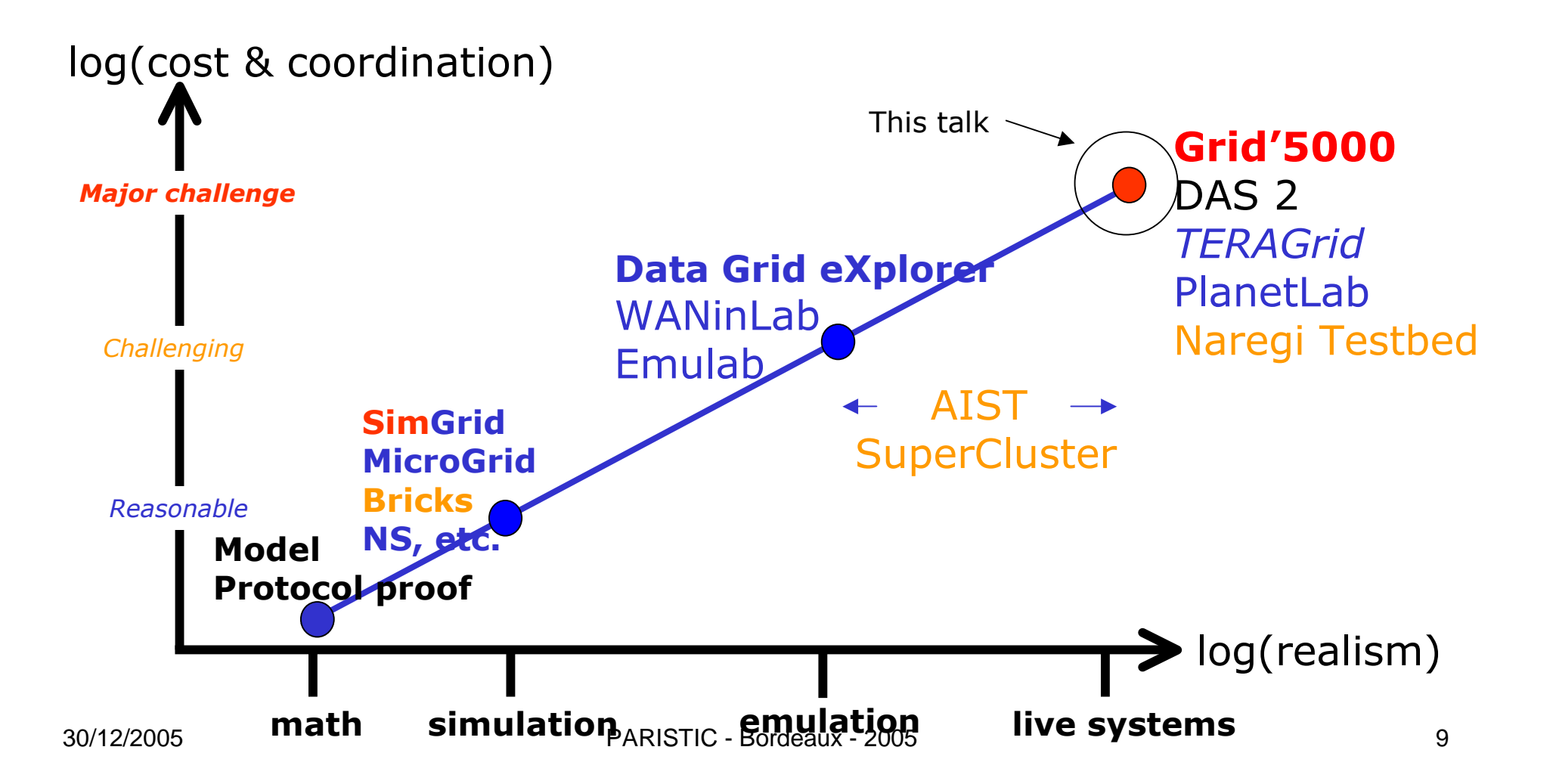

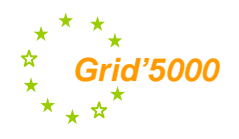

## The Grid'5000 Project

- 1) Building a nation wide experimental platform for Grid & P2P researches (like a particle accelerator for the computer scientists)
	- 9 geographically distributed sites
	- every site hosts a cluster (from 256 CPUs to 1K CPUs)
	- All sites are connected by RENATER (French Res. and Edu. Net.)  $\bullet$
	- RENATER hosts probes to trace network load conditions
	- Design and develop a system/middleware environment  $\bullet$ for safely test and repeat experiments

### 2) Use the platform for Grid experiments in real life conditions

- Address critical issues of Grid system/middleware:
	- Programming, Scalability, Fault Tolerance, Scheduling
- Address critical issues of Grid Networking
	- High performance transport protocols, Qos
- Port and test applications
- Investigate original mechanisms
	- P2P resources discovery, Desktop Grids

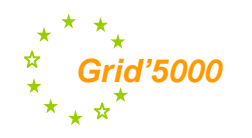

### Agenda

Motivation

### Grid'5000 design

Grid'5000 Architecture

Configuration example

Deployment system evaluation

Conclusion

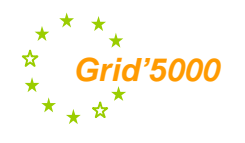

# **ACI GRID projects**

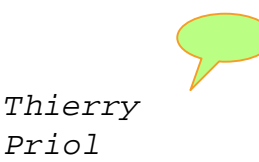

- Peer-to-Peer  $\bullet$ 
	- CGP2P (F. Cappello, LRI/CNRS)
- **Application Service Provider** 
	- ASP (F. Desprez, ENS Lyon/INRIA)
- Algorithms
	- TAG (S. Genaud, LSIIT)
	- ANCG (N. Emad, PRISM)
	- DOC-G (V-D. Cung, UVSQ)
- Compiler techniques
	- Métacompil (G-A. Silbert, ENMP)
- Networks and communication
	- RESAM (C. Pham, ENS Lyon)
	- ALTA (C. Pérez, IRISA/INRIA)
- **Visualisation**  $\bullet$ 
	- EPSN (O. Coulaud, INRIA)
- Data management
	- PADOUE (A. Doucet, LIP6)
	- MEDIAGRID (C. Collet, IMAG)
- Tools  $\bullet$ 
	- DARTS (S. Frénot, INSA-Lyon)
	- Grid-TLSE (M. Dayde, ENSEEIHT)
- Code coupling  $\bullet$ 
	- RMI (C. Pérez, IRISA)
	- CONCERTO (Y. Maheo, VALORIA)
	- CARAML (G. Hains, LIFO)
- Applications
	- COUMEHY (C. Messager, LTHE) Climate
	- GenoGrid (D. Lavenier, IRISA) -**Bioinformatics**
	- GeoGrid (J-C. Paul, LORIA) Oil reservoir
	- IDHA (F. Genova, CDAS) Astronomy
	- Guirlande-fr (L. Romary, LORIA) -Language
	- GriPPS (C. Blanchet, IBCP) -**Bioinformatics**
	- HydroGrid (M. Kern, INRIA) -Environment
	- Medigrid (J. Montagnat, INSA-Lyon) -Medical
- **Grid Testbeds** 
	- CiGri-CIMENT (L. Desbat, UjF)
	- Mecagrid (H. Guillard, INRIA)
	- GLOP (V. Breton, IN2P3)
	- GRID5000 (F. Cappello, INRIA)
- Support for disseminations
	- ARGE (A. Schaff, LORIA)
	- GRID2 (J-L. Pazat, IRISA/INSA)
	- DataGRAAL (Y. Denneulin, IMAG)

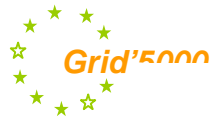

## **Grid'5000 foundations:** Collection of experiments to be done

- Networking  $\bullet$ 
	- End host communication layer (interference with local communications)
	- High performance long distance protocols (improved TCP)
	- High Speed Network Emulation
- Middleware / OS
	- Scheduling / data distribution in Grid
	- Fault tolerance in Grid
	- Resource management
	- Grid SSI OS and Grid I/O
	- Desktop Grid/P2P systems
- Programming
	- Component programming for the Grid (Java, Corba)
	- GRID-RPC
	- GRID-MPI
	- Code Coupling
- Applications

3

- Multi-parametric applications (Climate modeling/Functional Genomic)
- Large scale experimentation of distributed applications (Electromagnetism, multimaterial fluid mechanics, parallel optimization algorithms, CFD, astrophysics
- Medical images, Collaborating tools in virtual 3D environment

#### https://www.grid5000.fr/index.php/Grid5000:Experiments

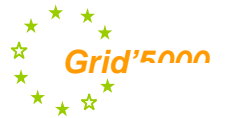

### **Grid'5000 foundations: Collection of properties to evaluate**

#### **Quantitative metrics:**

- Performance
	- Execution time, throughput, overhead
- Scalability
	- Resource occupation (CPU, memory, disc, network)
	- Applications algorithms
	- Number of users
- Fault-tolerance
	- Tolerance to very frequent failures (volatility), tolerance to massive failures (a large fraction of the system disconnects)
	- Fault tolerance consistency across the software stack.

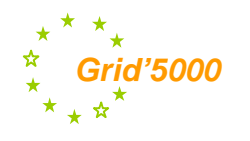

### **Grid'5000 goal: Experimenting all layers of the** Grid and P2P software stack

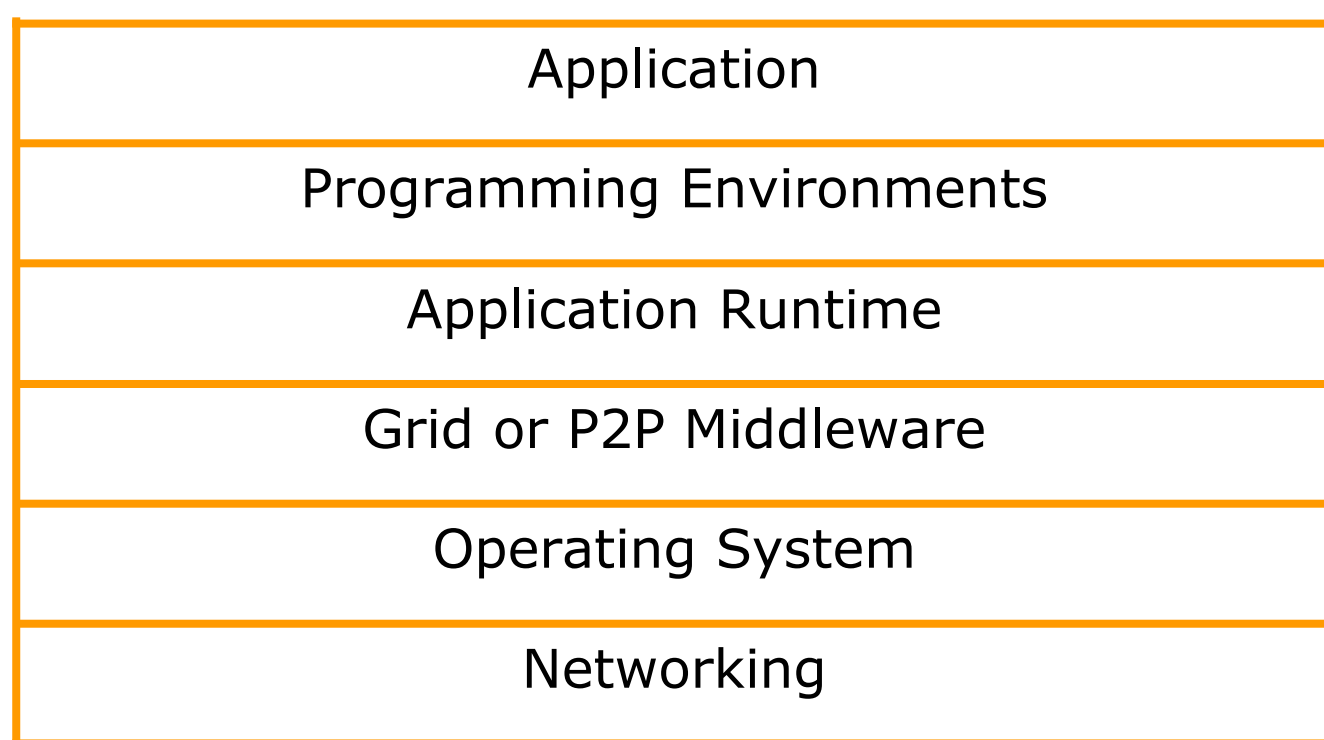

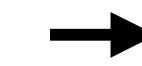

# **Experiment workflow**

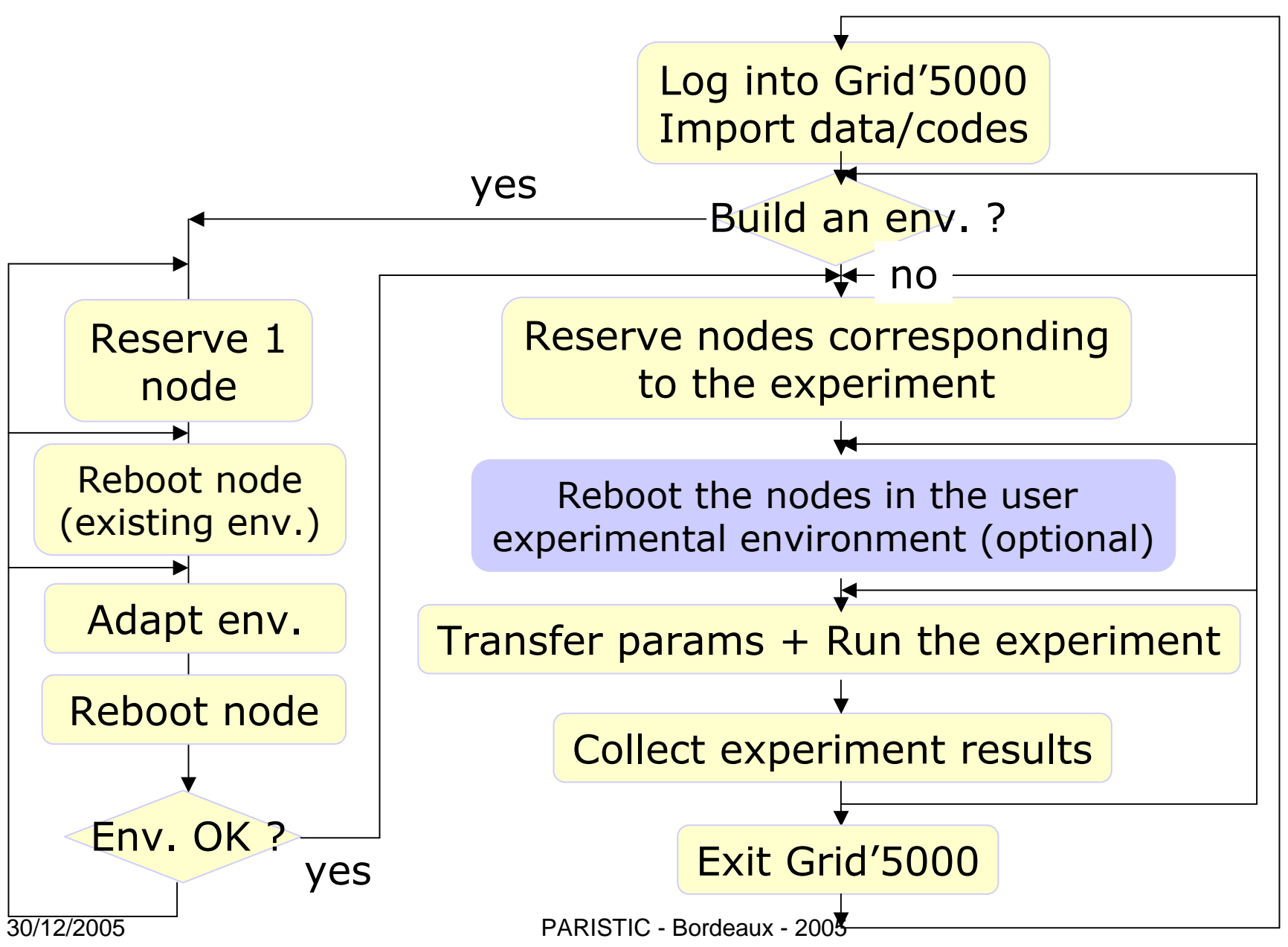

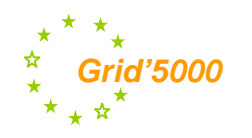

### Agenda

Motivation

Grid'5000 design

### **Grid'5000 Architecture**

Configuration example

Deployment system evaluation

Conclusion

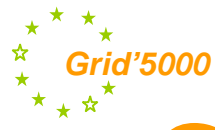

## Grid'5000 map

### The largest Instrument to study **Grid issues**

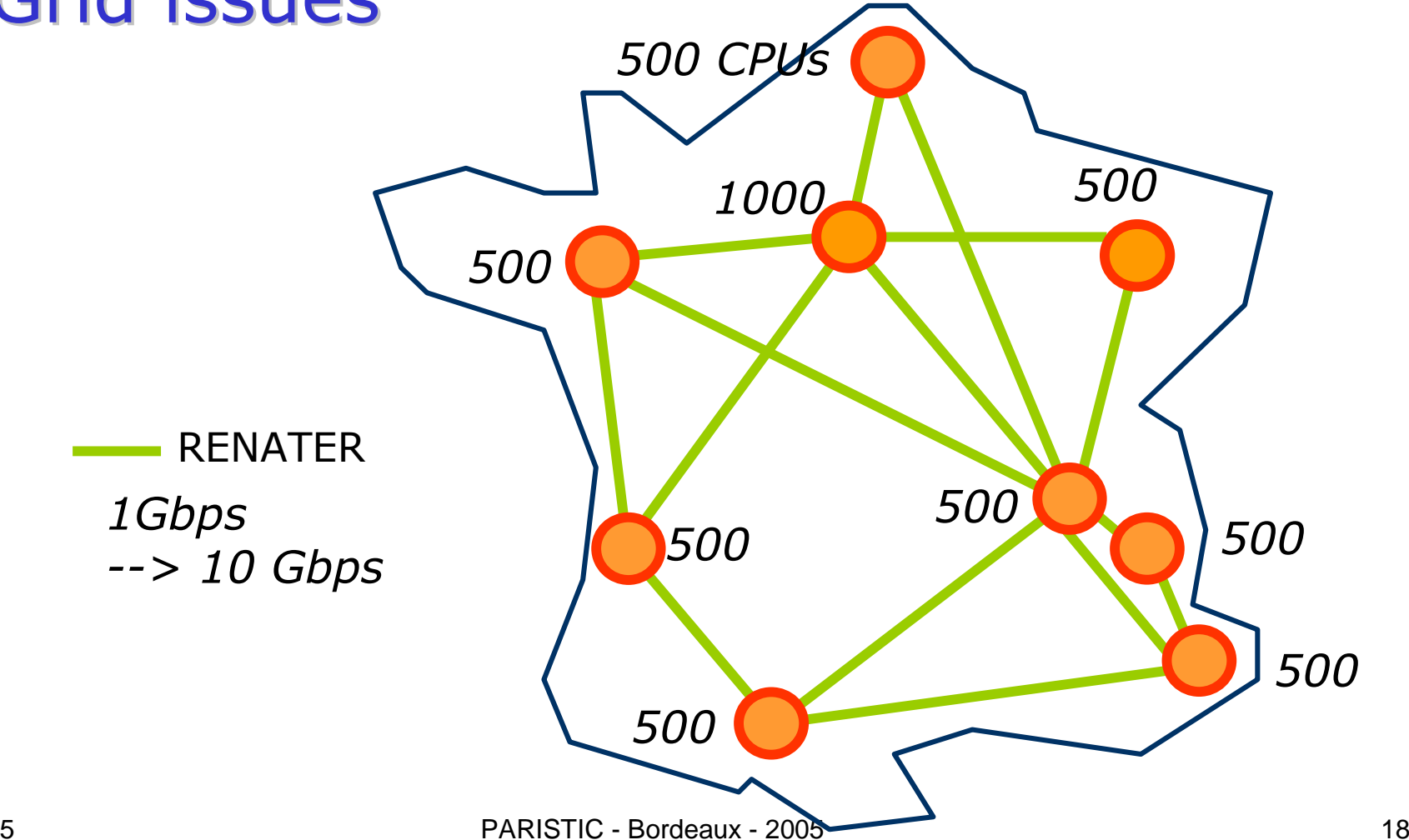

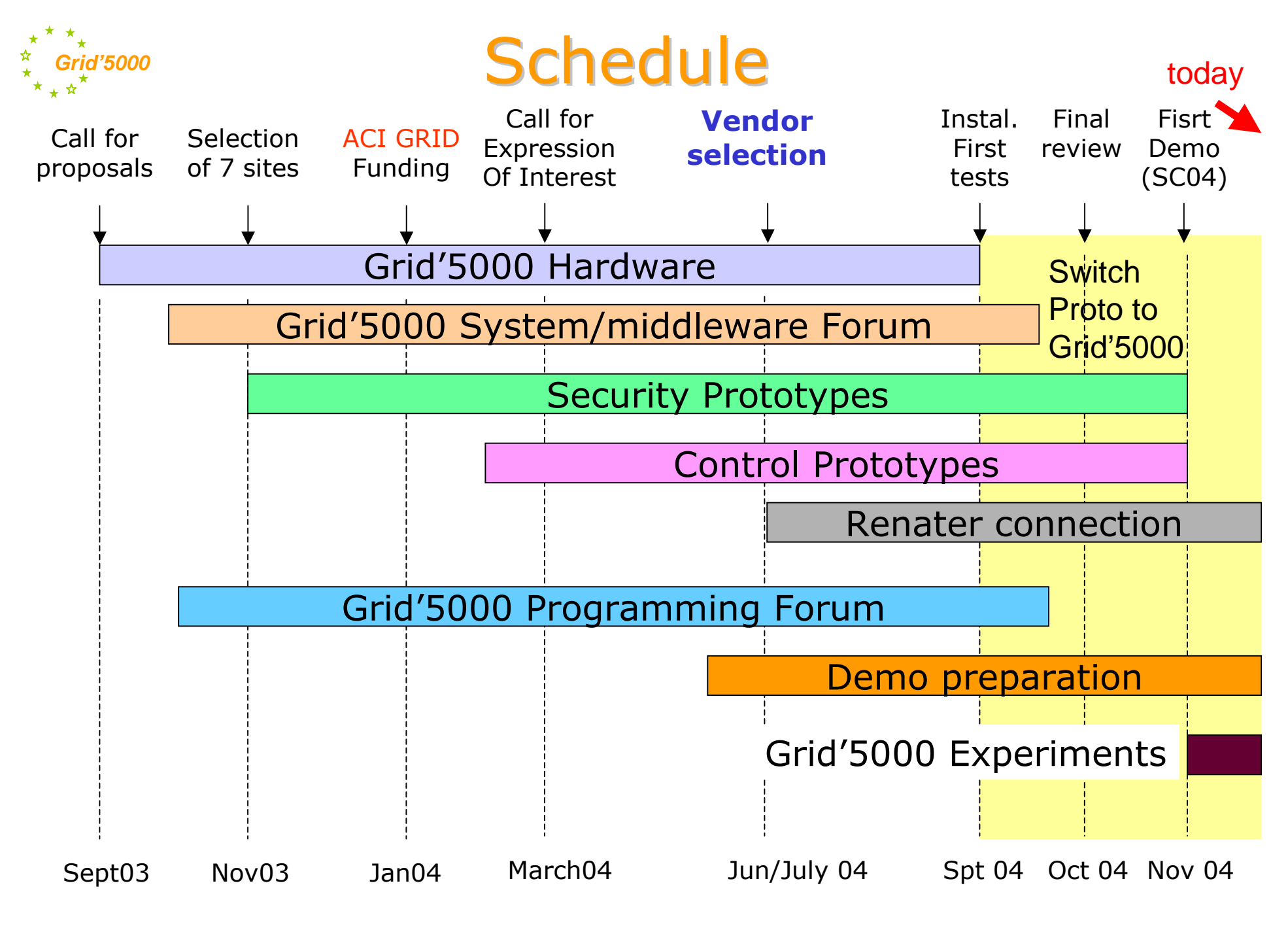

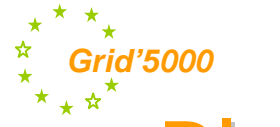

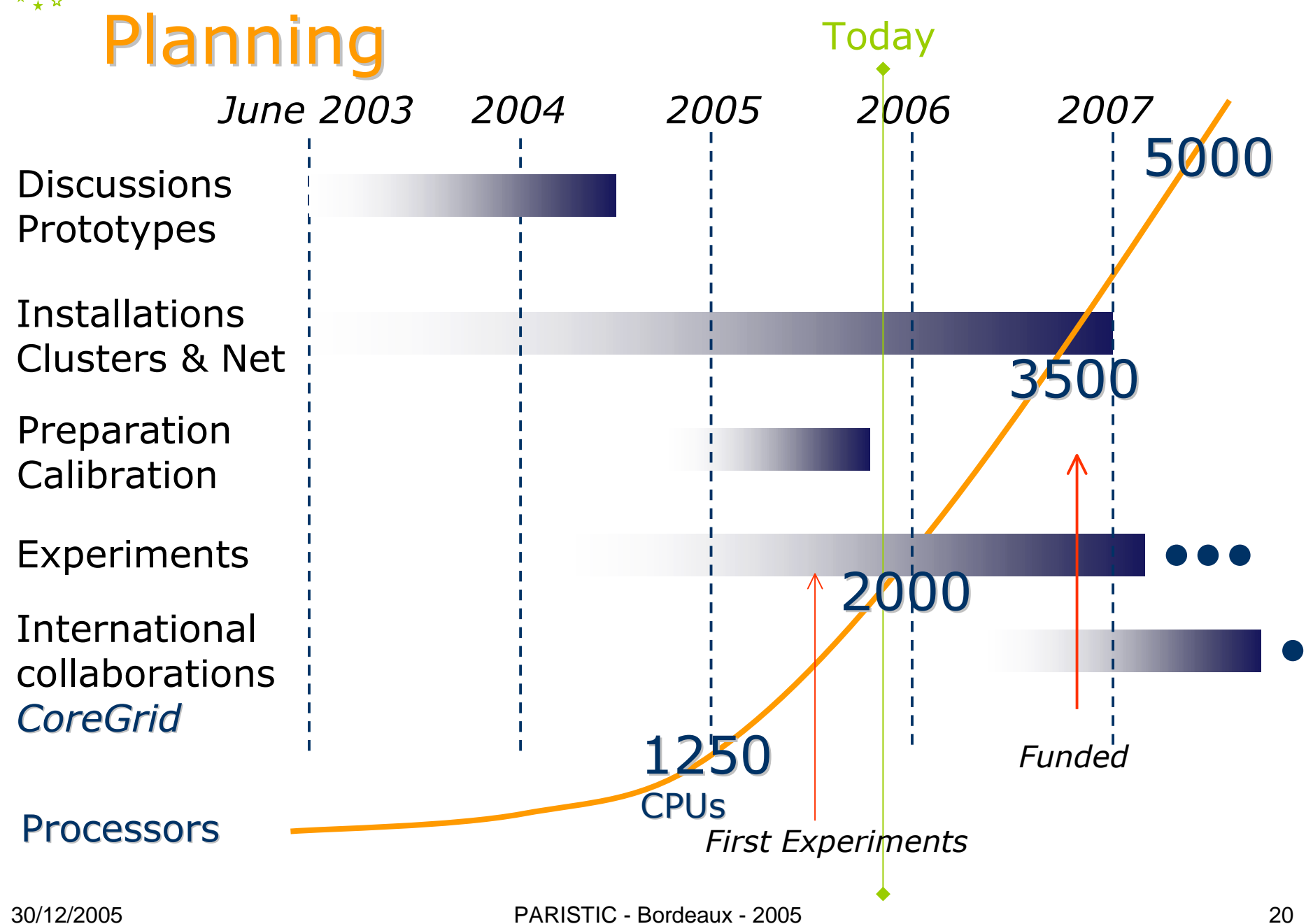

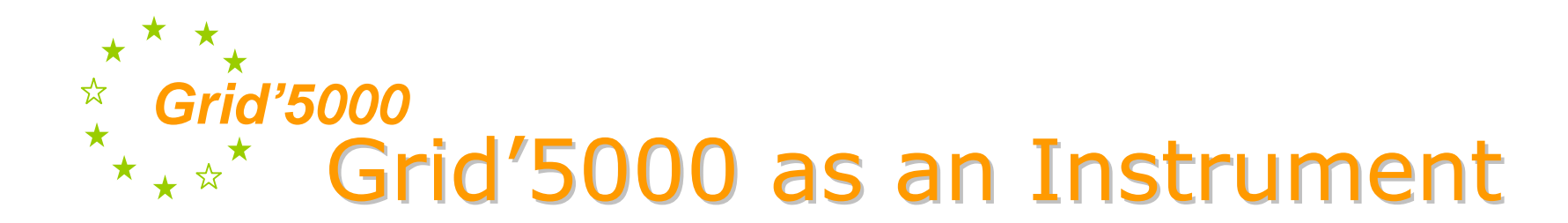

#### **Technical issues:**

- Ensure security of Grid'5000 and the Internet according to the deep reconfiguration feature
- A software infrastructure allowing users to access Grid'5000 from  $\bullet$ any Grid'5000 site and have home dir in every site
- A reservation/scheduling tools allowing users to select node sets  $\bullet$ and schedule experiments
- A user toolkit to reconfigure the nodes and monitor experiments  $\bullet$

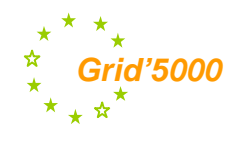

### **Grid'5000 Security architecture:** A confined system

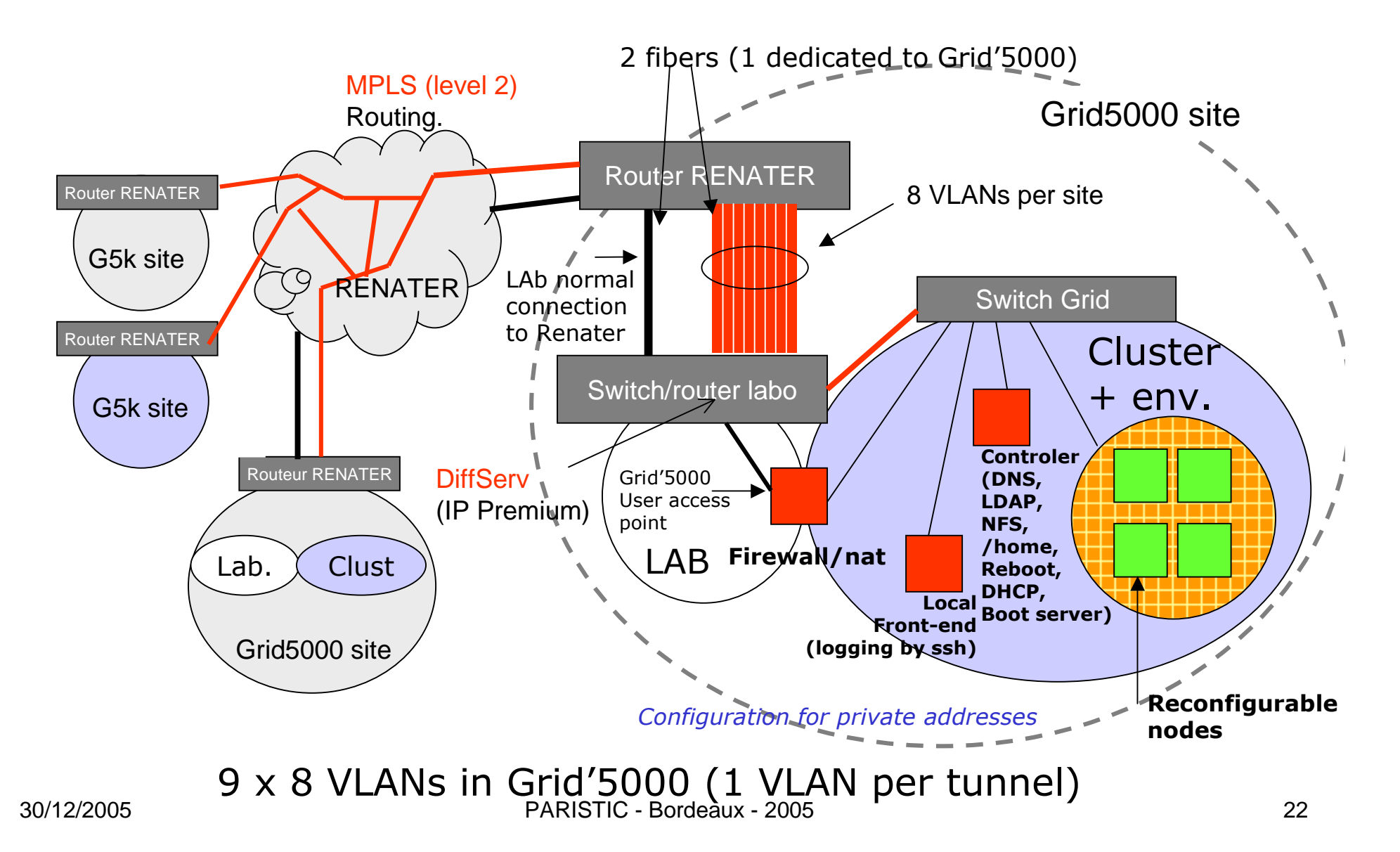

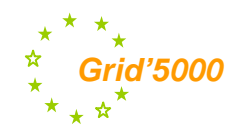

### User environment

Single Account for every user + /home in every site for every user

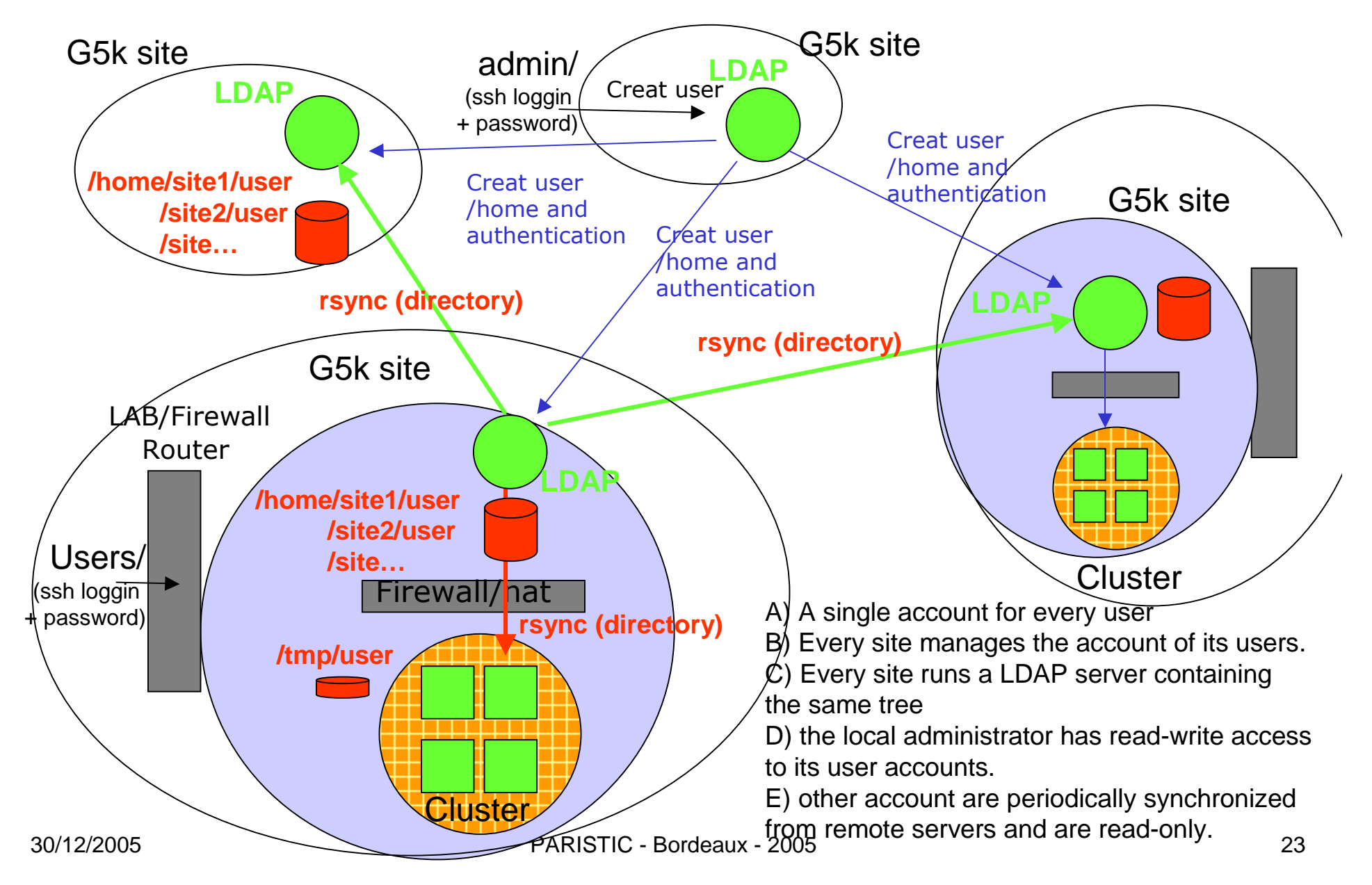

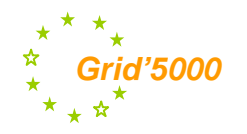

### Experiment Scheduling Reservation + Scheduling: OAR

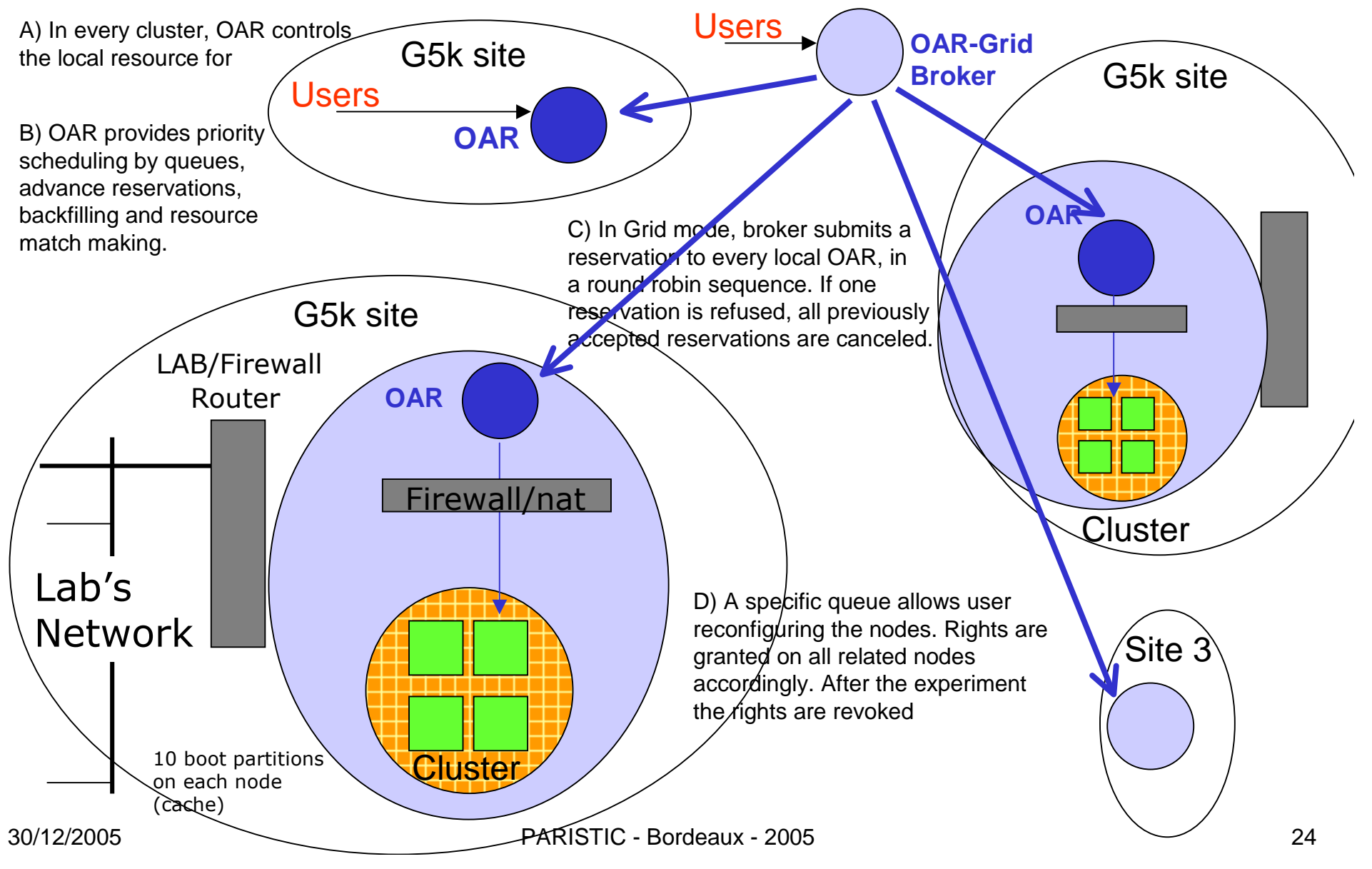

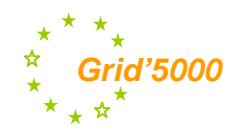

### Deployement procedure

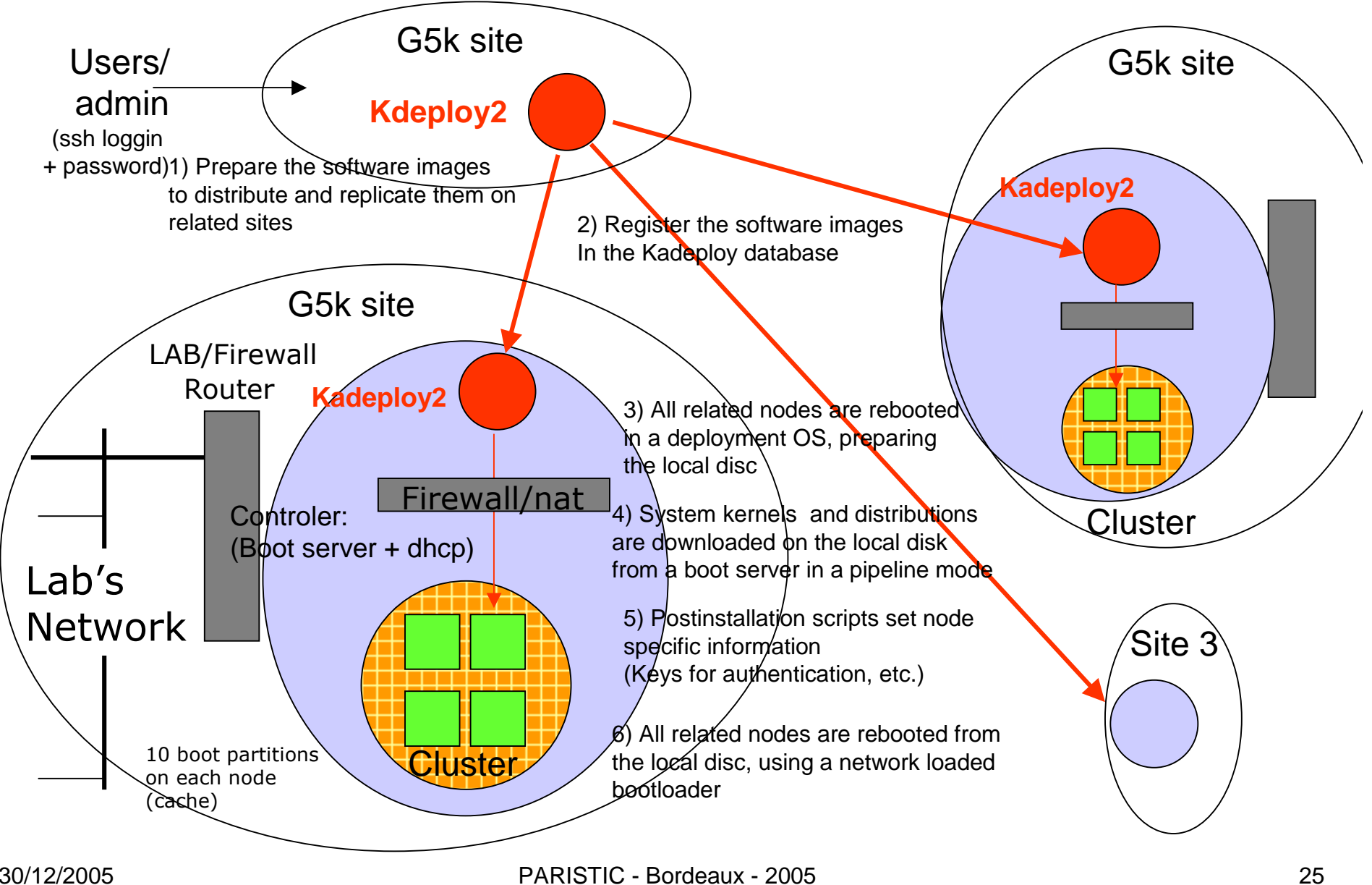

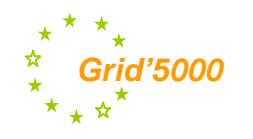

### **Monitoring architecture**

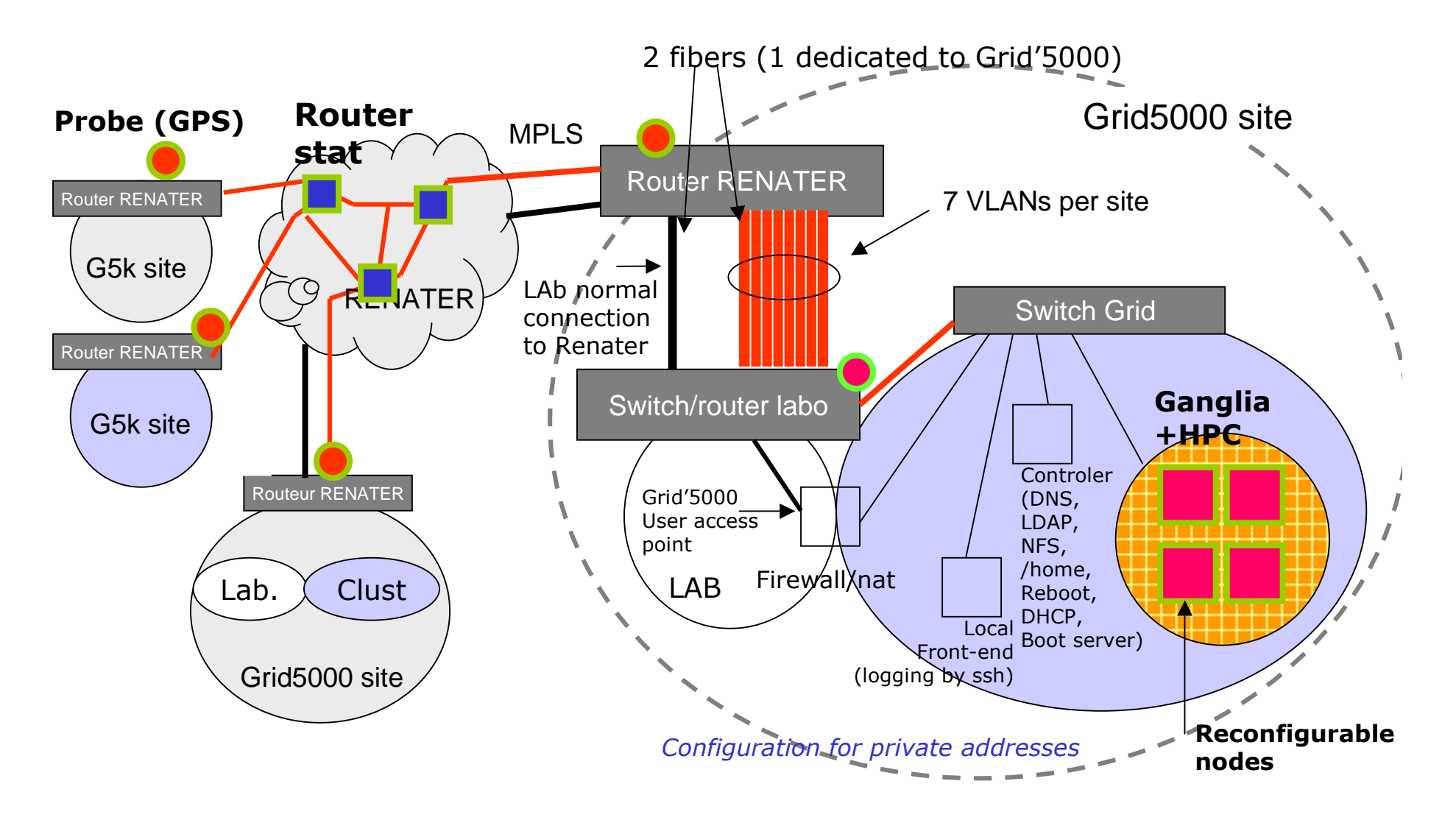

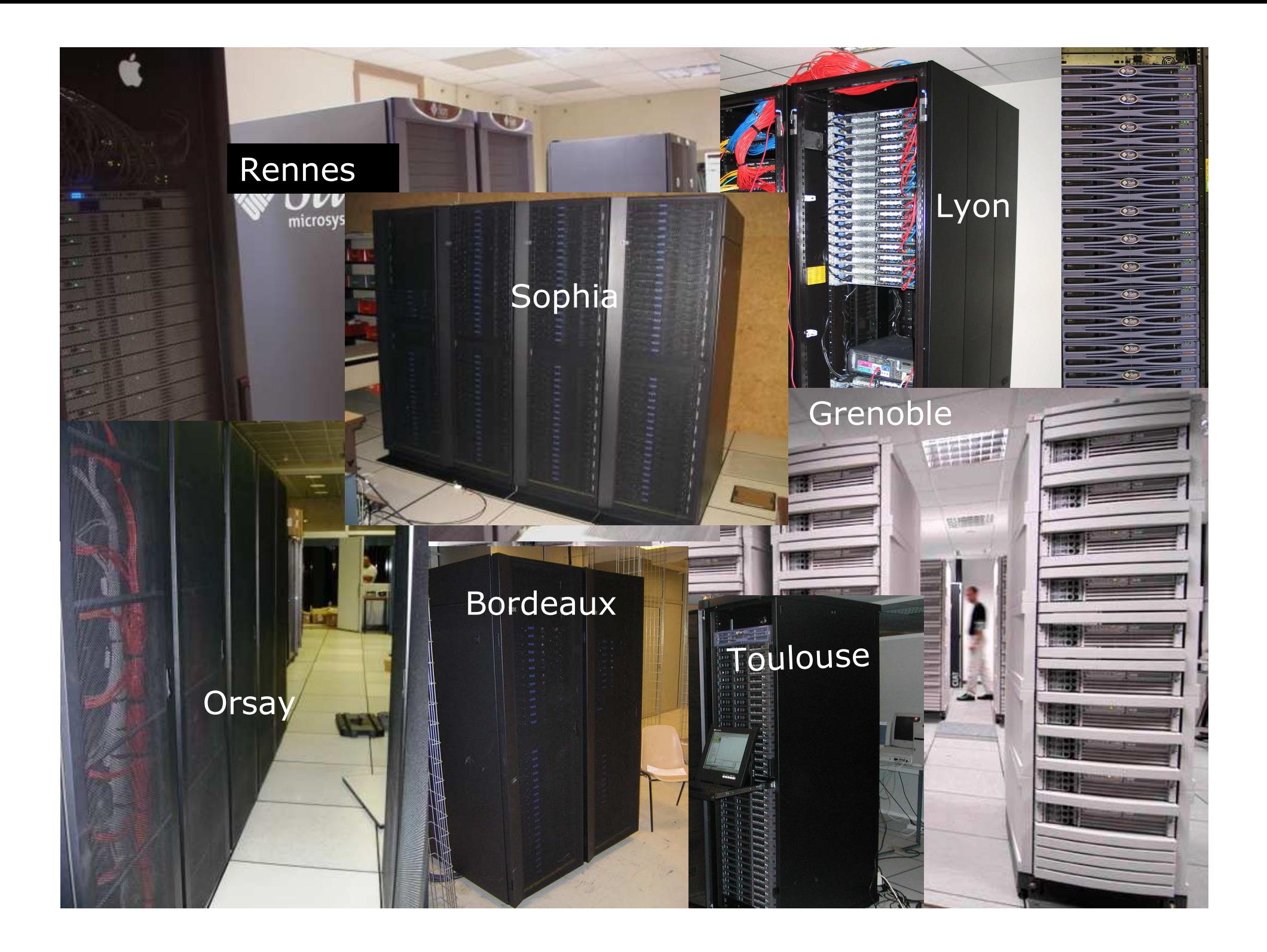

## <sup>o</sup> Grid'5000 global view

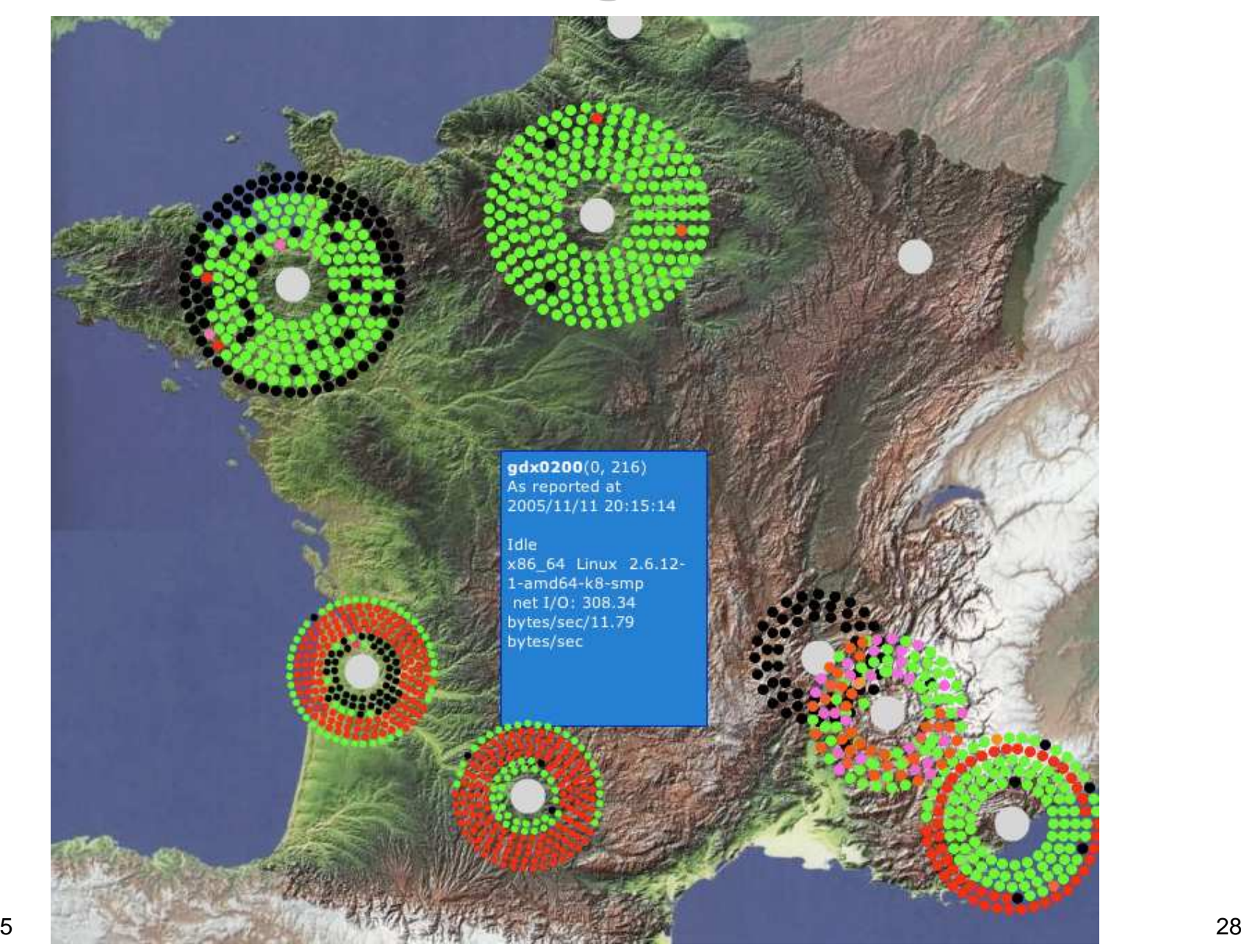

30/12/2005

**Grid'5000**

نومي

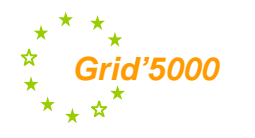

## **Example 15000 Feservations**

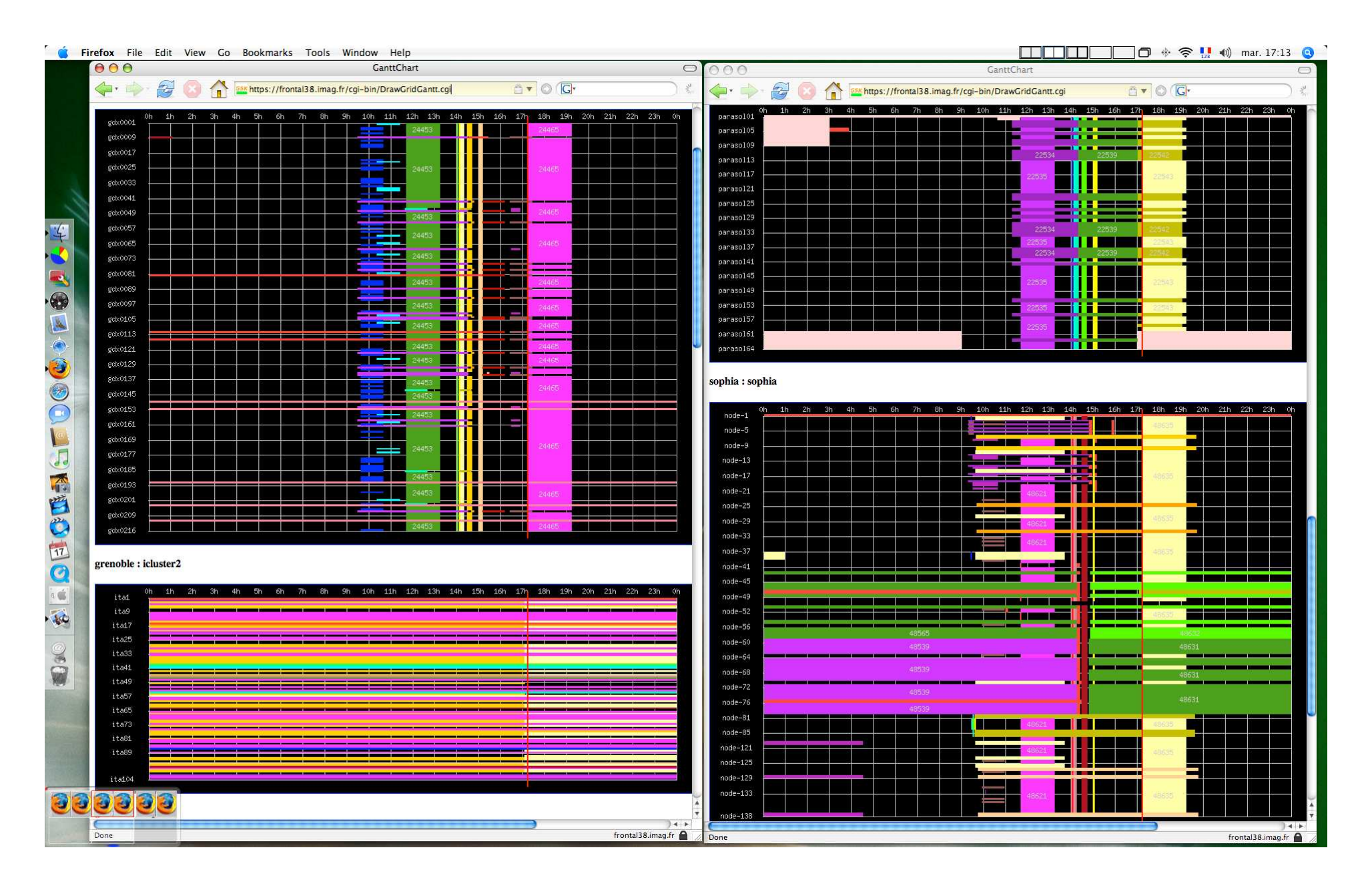

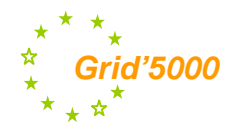

## Grid's Chid'5000 usage snapshot

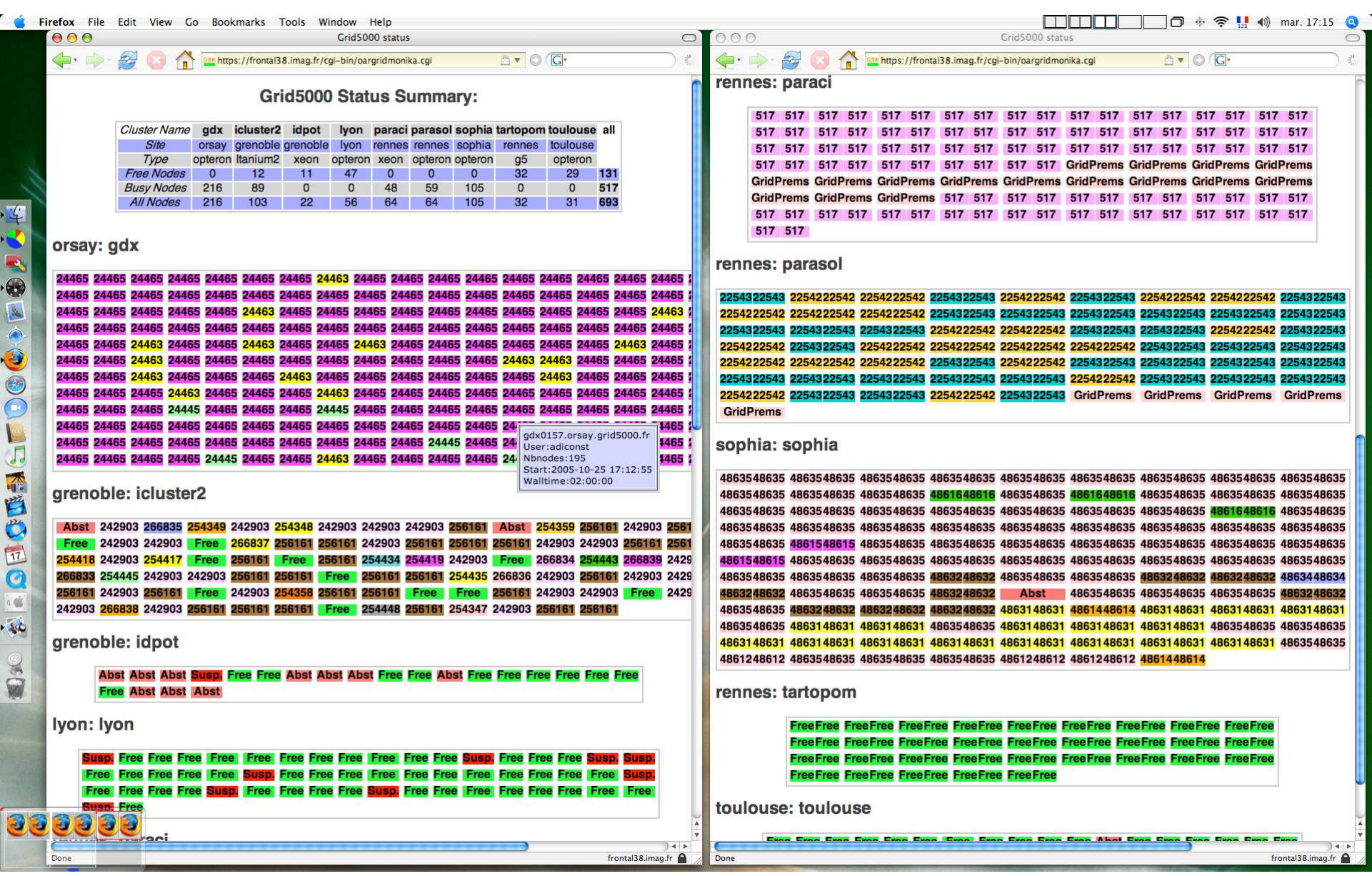

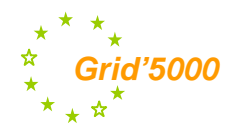

## Grid'5000 Resource usage

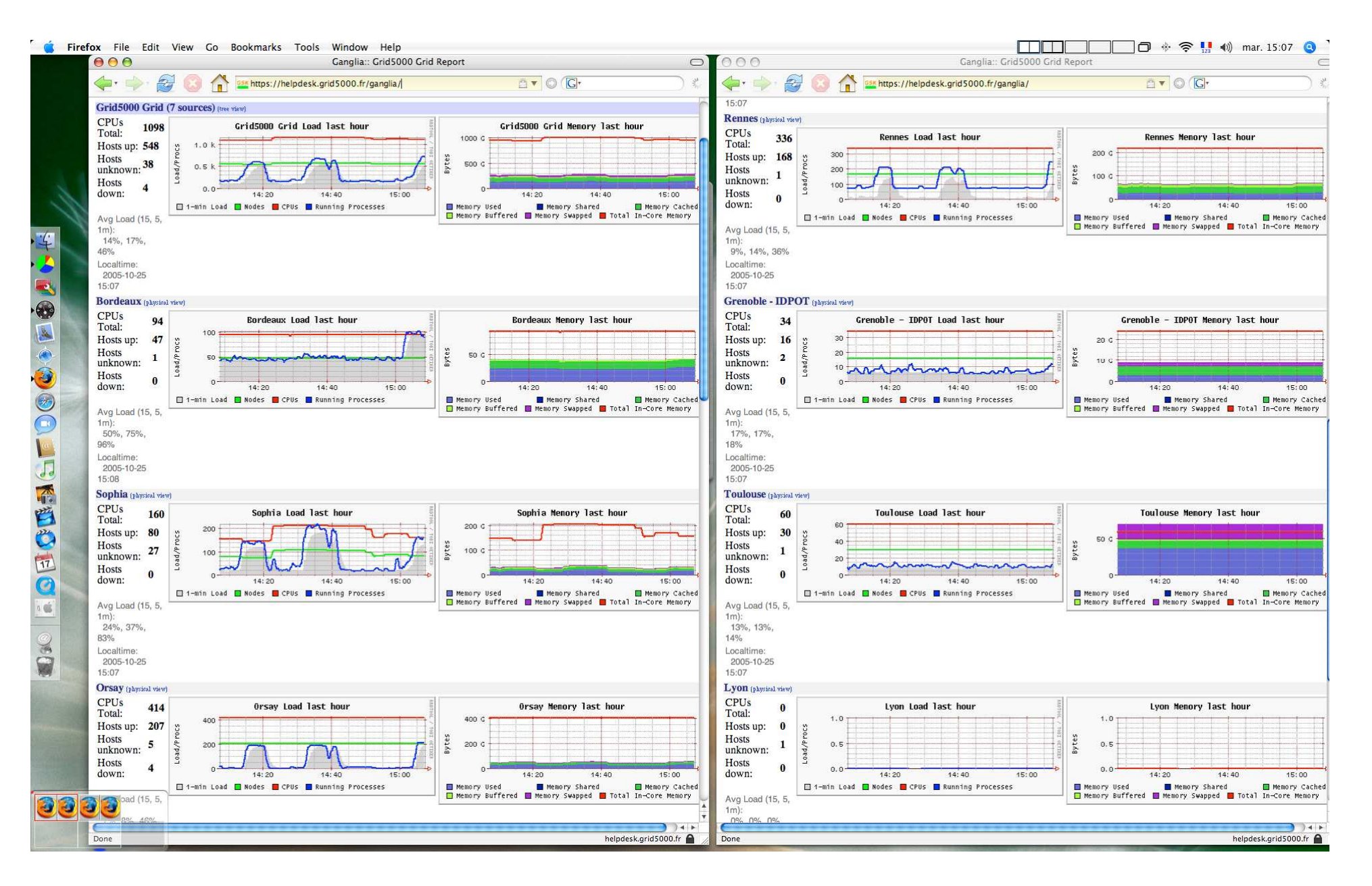

#### **Grid'5000**" Grid'5000 Inter site com. trafic

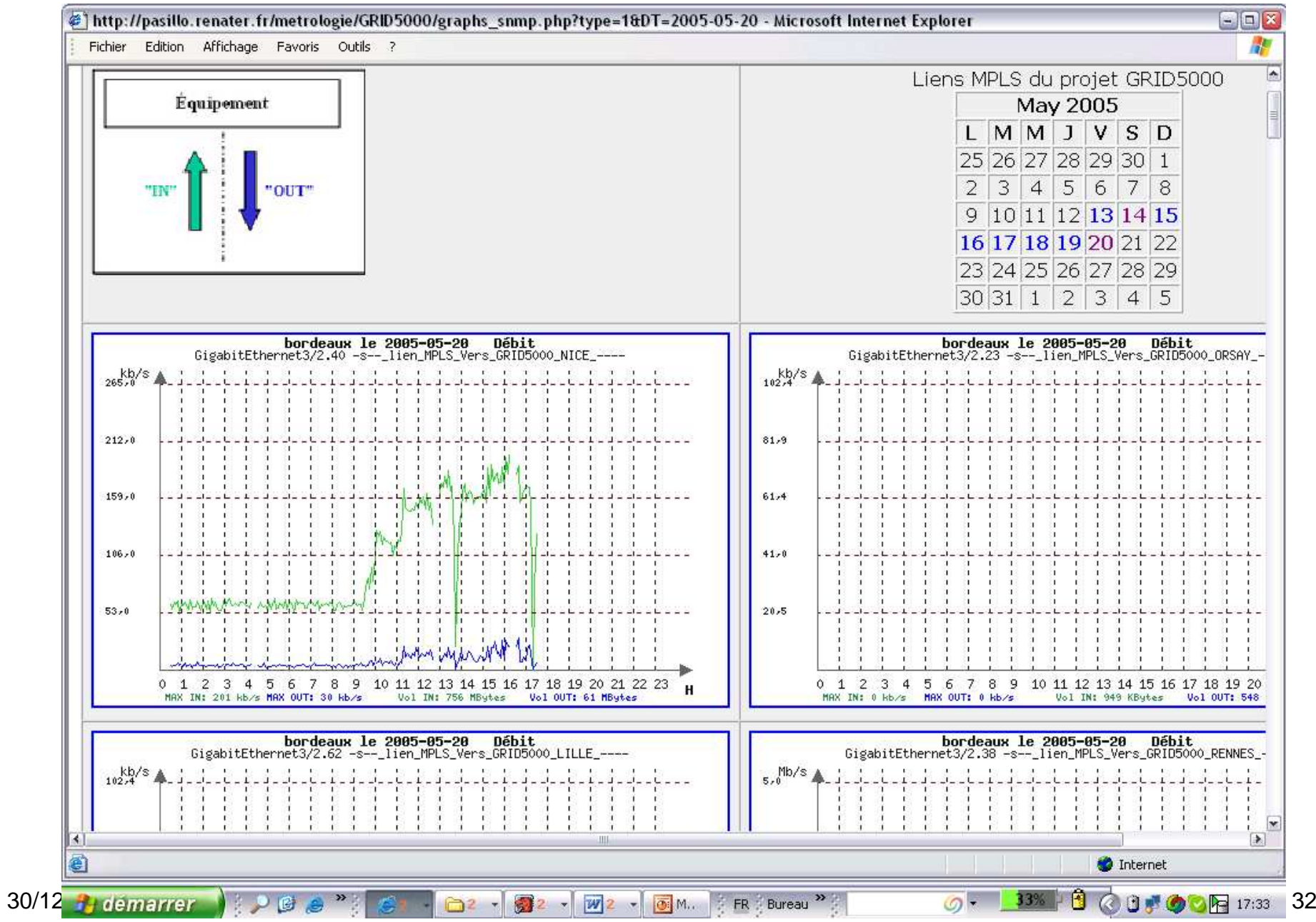

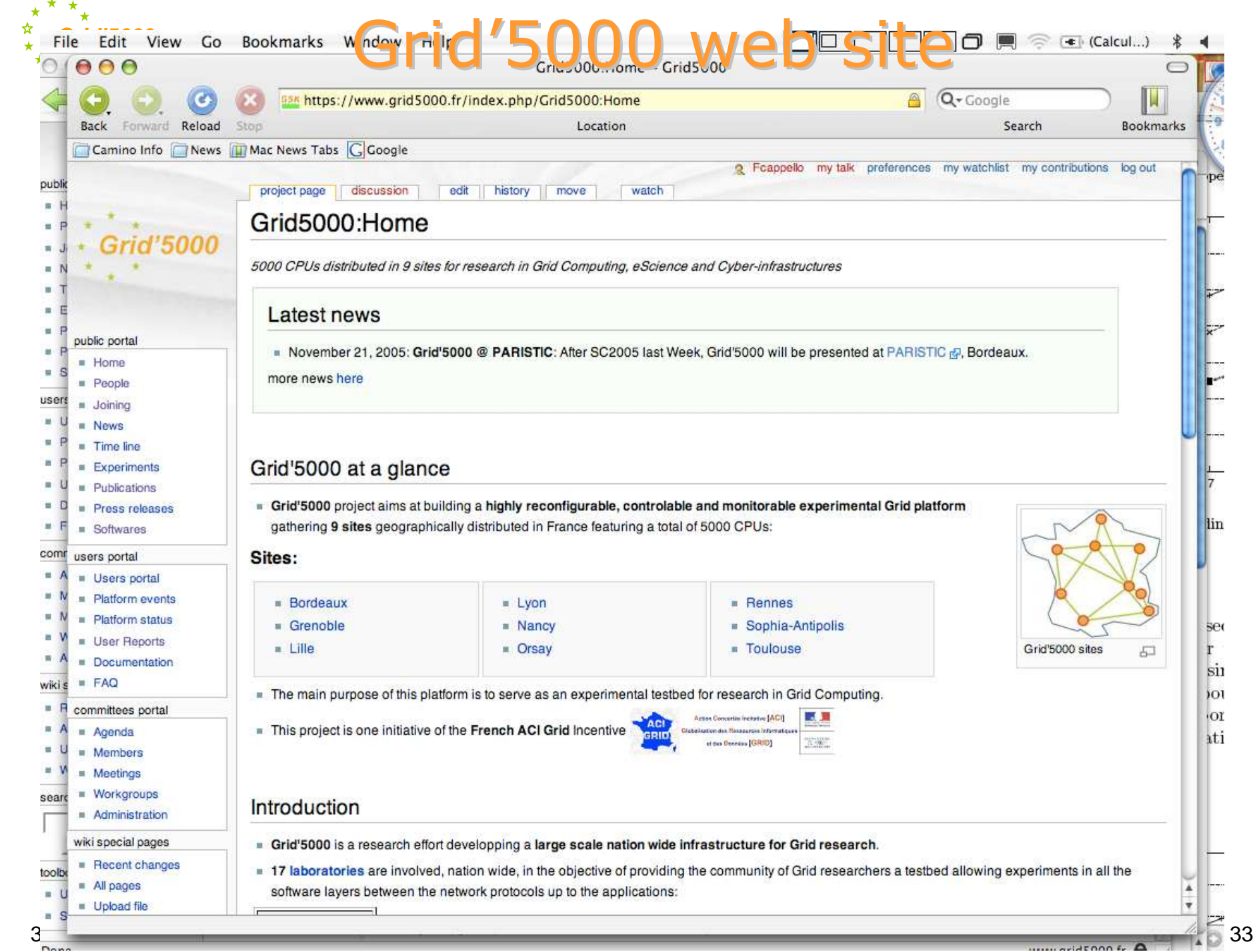

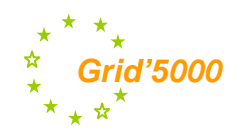

## Agenda

Motivation

Grid'5000 design

Grid'5000 Architecture

#### Configuration example

Deployment system evaluation

Conclusion

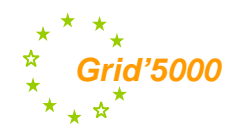

### On going experiments

: File Edit View Go Bookmarks Tools Window Help

250 registered **users** 

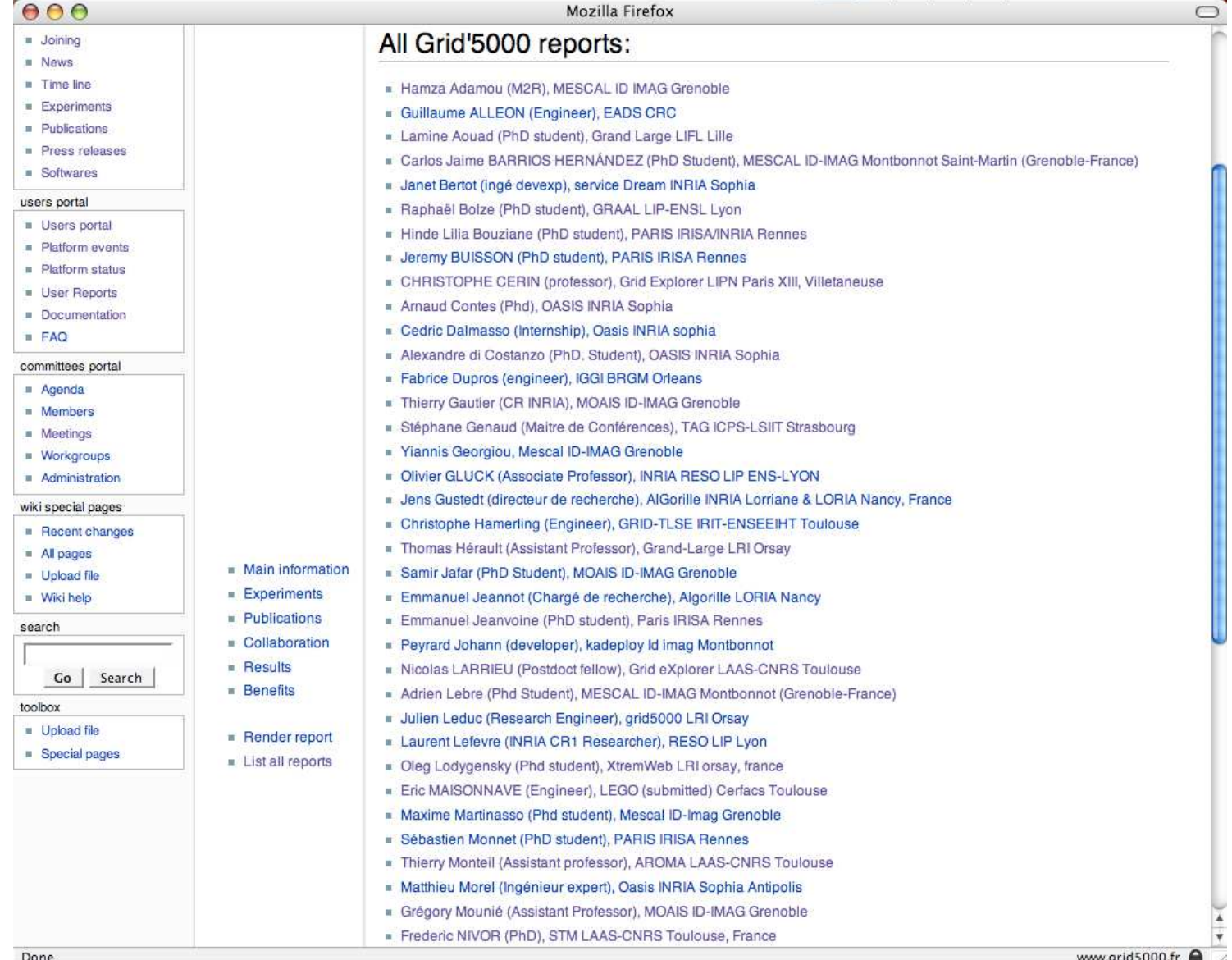

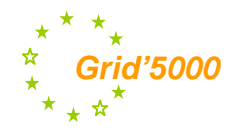

# **Protocol for DGrids**

#### •XtremWeb

- -Middleware pour Desktop Grid
- -Research issues: distributed scheduling, data management, fault tolerance, result checking, etc.

#### **•BiTorrent**

-Network protocol for cooperative data distribution

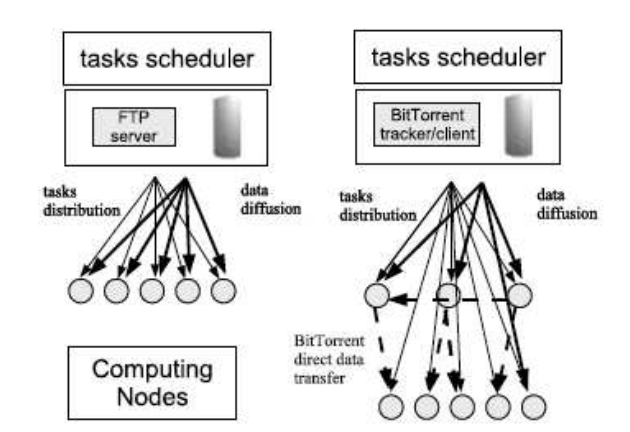

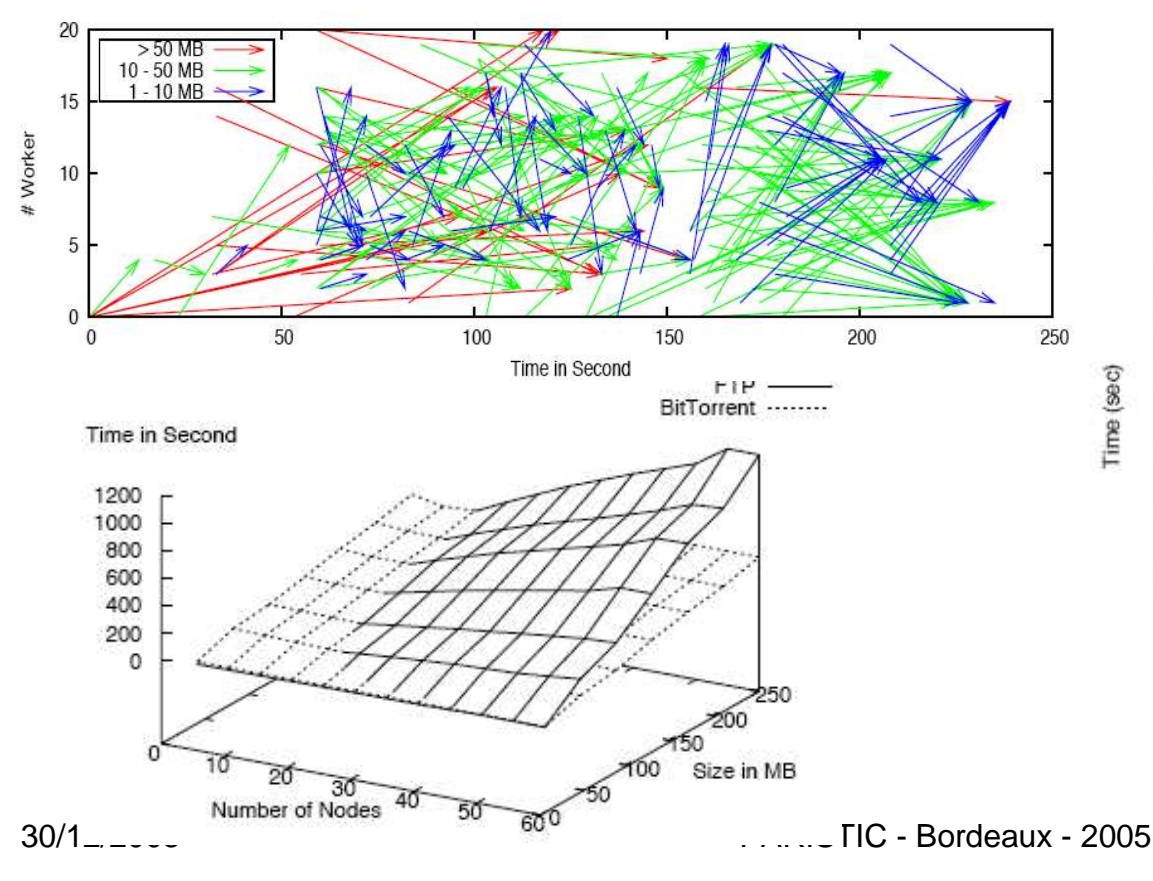

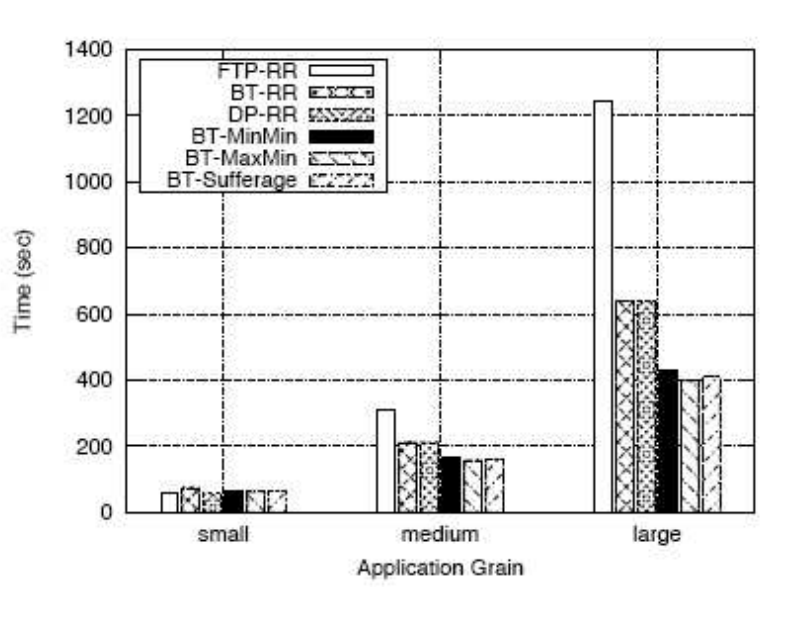

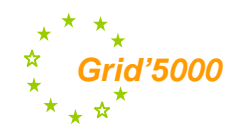

# **DIET and TLSE**

- **DIET (Distributed Interactive Engineering Toolbox)** 
	- Toolbox for client-server application over the grid
	- Following the GridRPC API from the GGF
	- Research issues: distributed scheduling, data management, automatic deployment
- **TLSE (Test for Large Systems of Equations)** 
	- Expertise site for sparse matrices: help users to choose the best solvers for their problems
	- Provides an easy access to a large number of tools, software,  $\frac{1}{2}$ bibliography, and sparse matrix

#### **Grid'5000 experiment**

- Validation of the scalability of the DIET platform
- Automatic deployment of the DIET platform using machines available on several Grid'5000 centers taking into account the performance of the nodes
- Experiments within TLSE for future production use
- Visualization with VizDIET
- http://graal.ens-lyon.fr/DIET

#### http://www.enseeiht.fr/lima/tlse

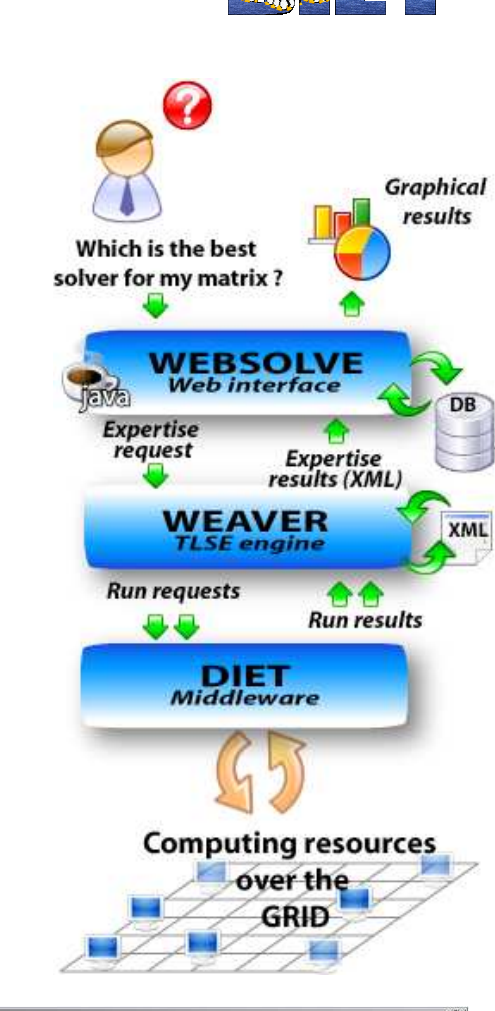

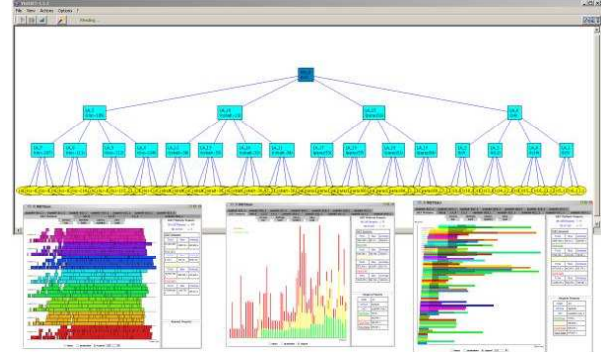

## ° Grid@work (Octobre 10-14 2005)

ProAct

- Series of conferences and tutorials including
- Grid PlugTest (N-Queens and Flowshop Contests).

The objective of this event was to bring together ProActive users, to present and discuss current and future features of the ProActive Grid platform, and to test the deployment and interoperability of ProActive Grid applications on various Grids.

The N-Queens Contest (4 teams) where the aim was to find the number of solutions to the N-queens problem, N being as big as possible, in a limited amount of time

The Flowshop Contest (3 teams)

1600 CPUs in total: 1200 provided by Grid'5000 + 50 by the other Grids (EGEE, DEISA, NorduGrid) + 350 CPUs on clusters.

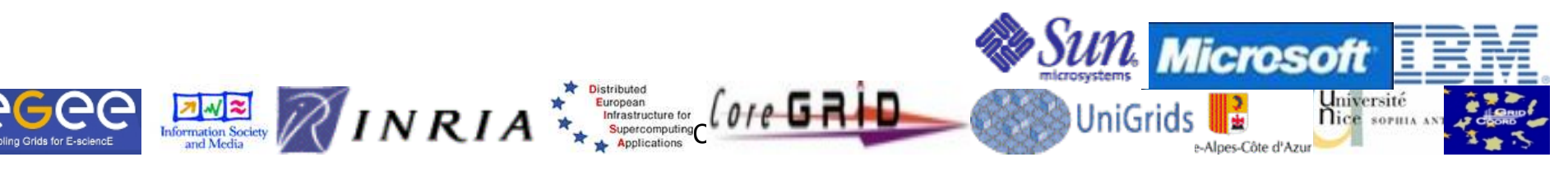

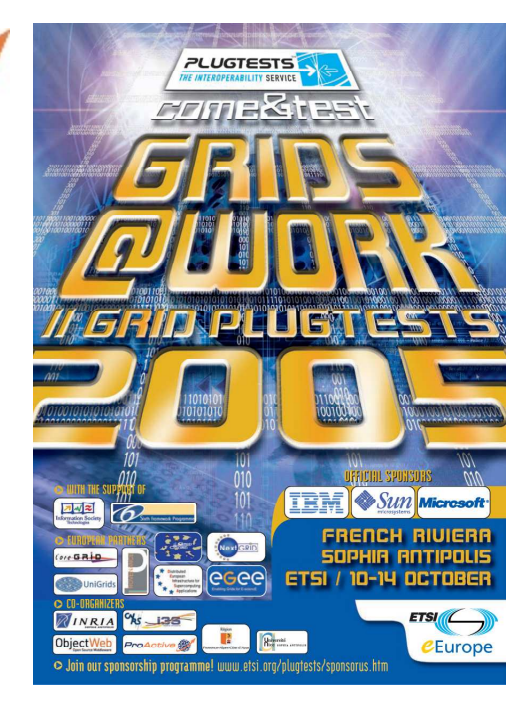

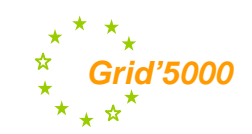

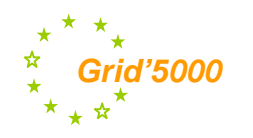

### Agenda

Motivation

Grid'5000 design

Grid'5000 Architecture

Configuration example

#### Deployment system evaluation

Conclusion

### **Gric N***A* **Measuring the Deployement procedure**

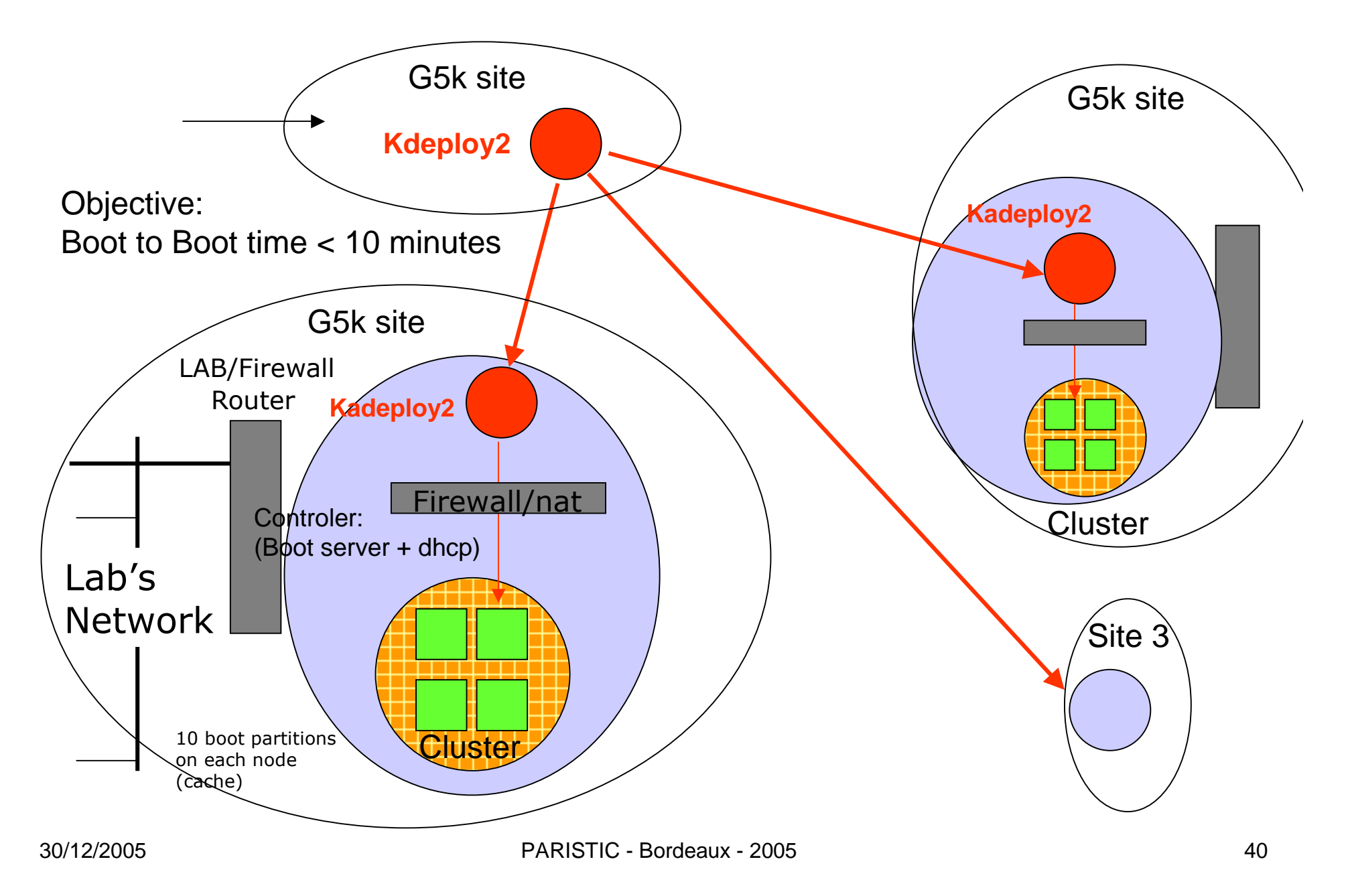

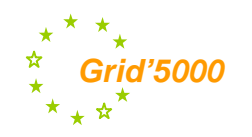

## <sup>o</sup> Reconfiguration time (1 cluster)

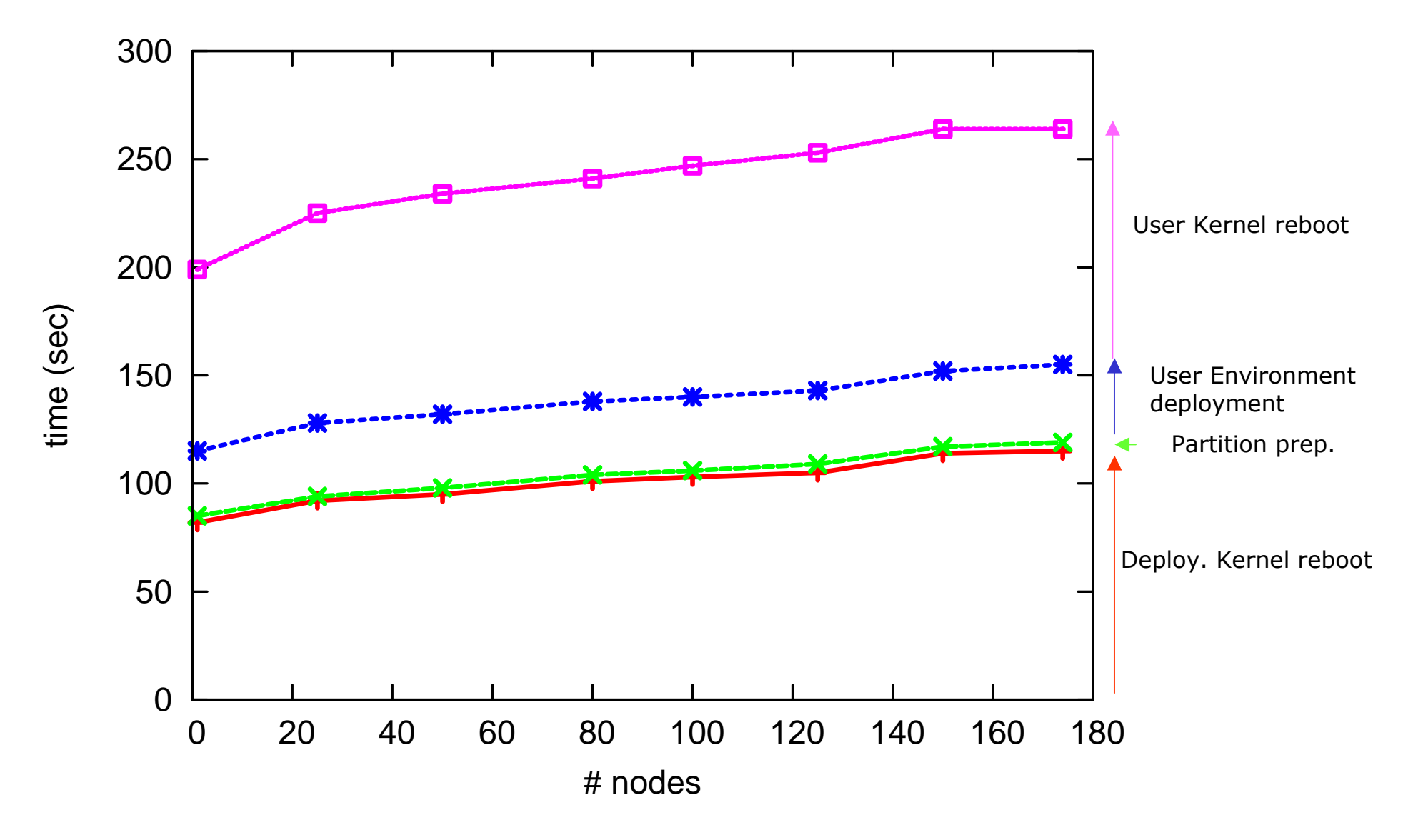

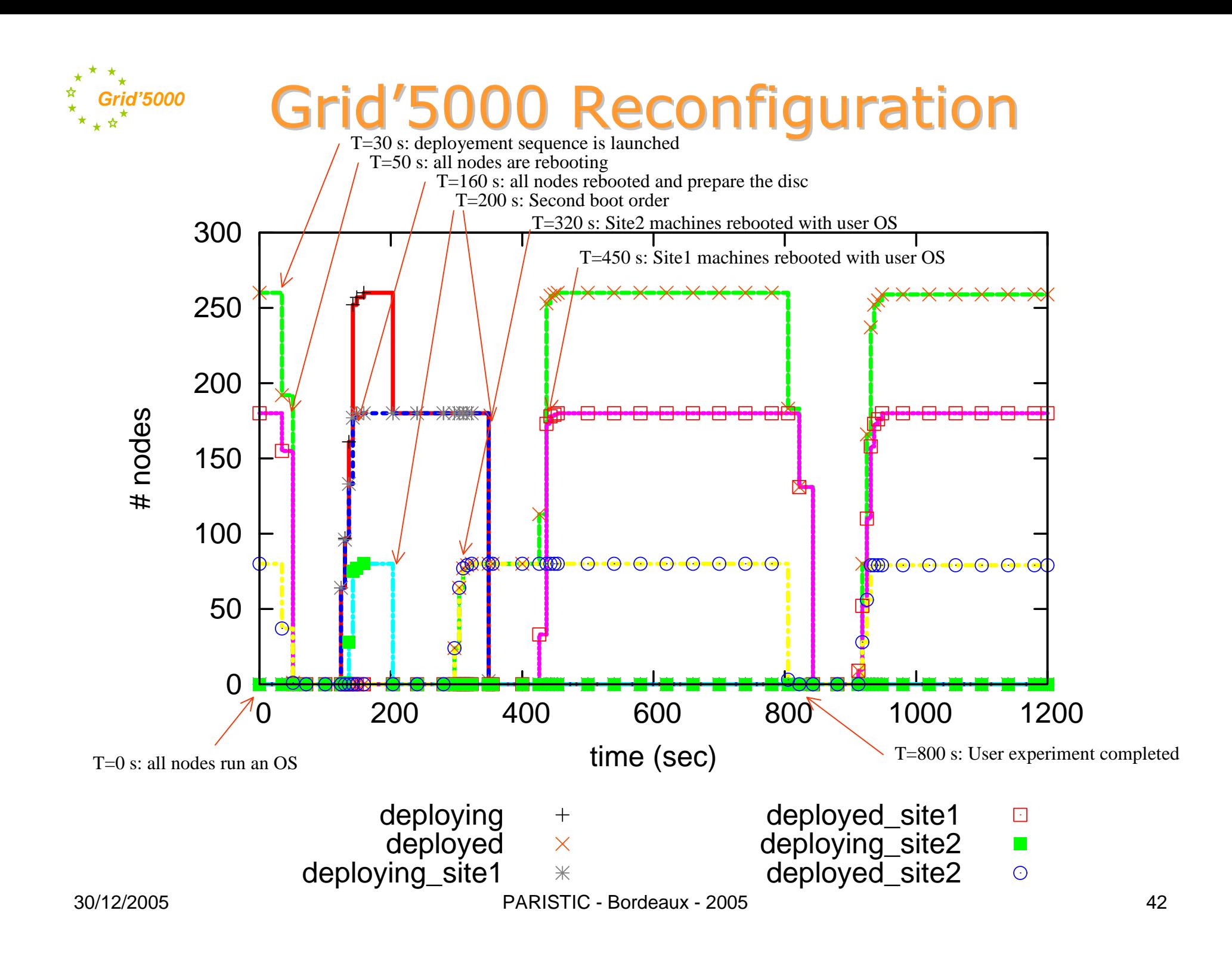

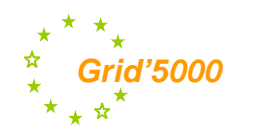

### Agenda

Motivation

Grid'5000 design

Grid'5000 Architecture

Configuration example

Deployment system evaluation

#### Conclusion

**Henri Bal** 

## **DAS2: 400 CPUs exp. Grid**

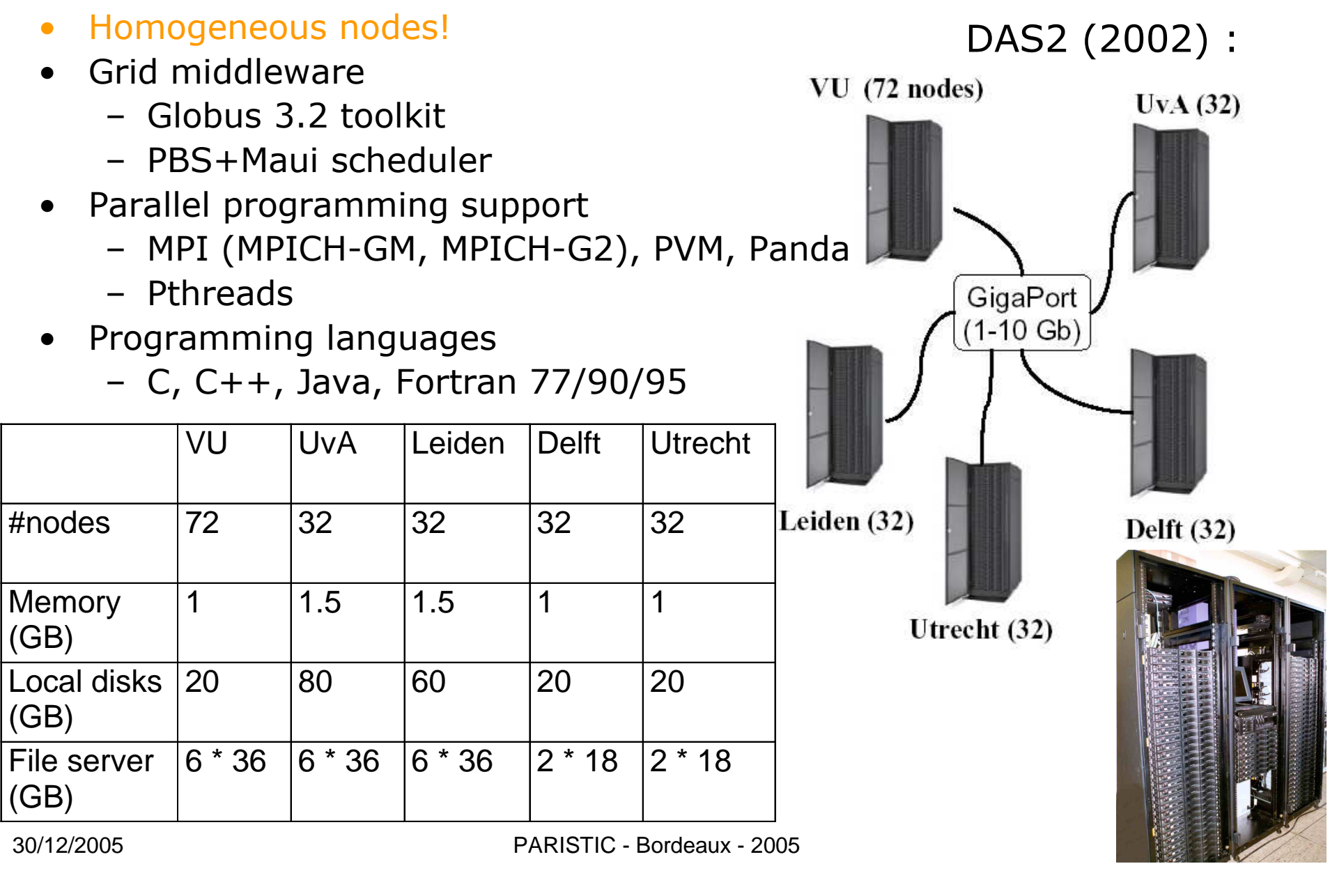

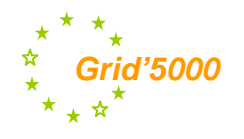

### Grid'5000 versus PlanetLab

### **PLANETLAB**

An open platform for developing, deploying, and accessing planetary-scale services

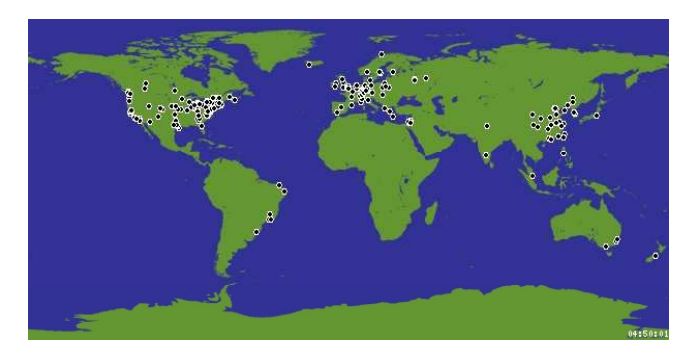

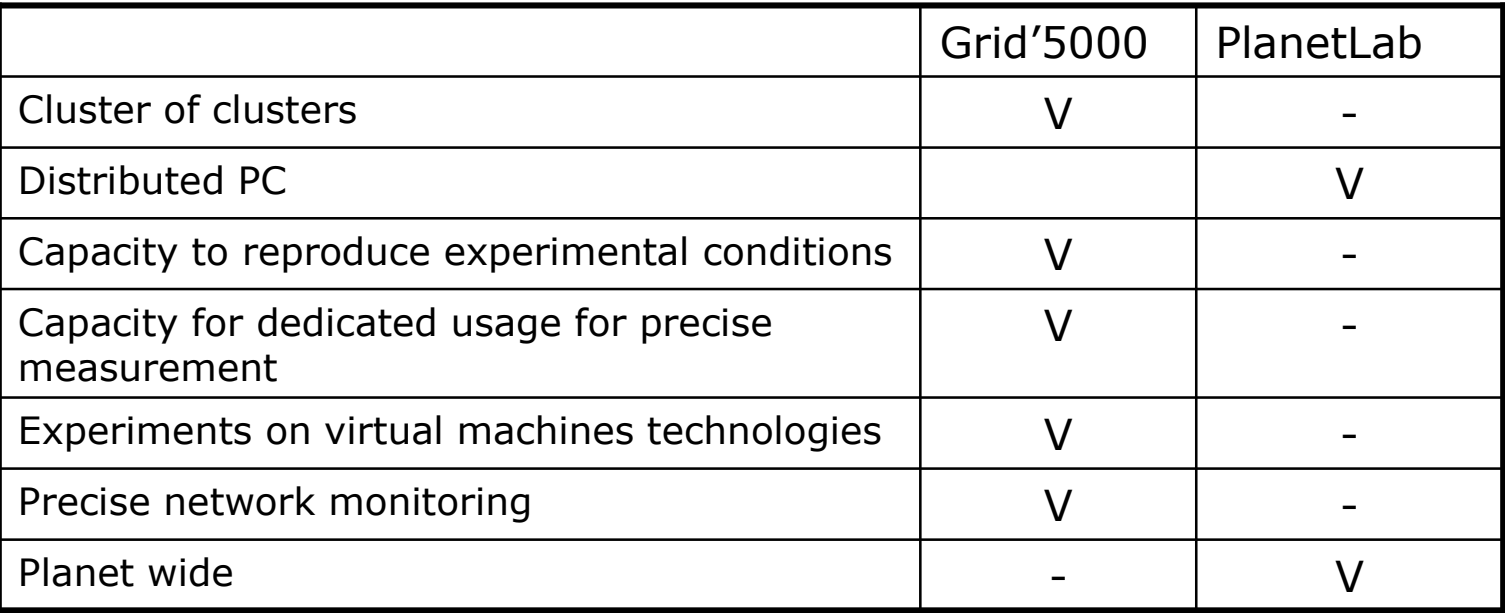

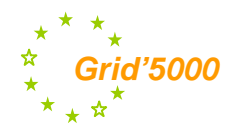

### <sup>"</sup> La communauté ACI Grid & Grid'5000

Réunions fréquentes du comité de pilotage et du comité technique de Grid'5000

Présence importante des membres de l'ACI Grid et Grid'5000 dans les comités de programmes des grandes conférences

Organisation des grandes conférences Grilles (HPDC, IPDPS, CCGRID, etc.)

Organisation de Workshops (CCGRID, IPDPS)

Organisation d'écoles (Grid@work, Grid'5000)

Présence au Global Grid Forum (programmation et réseau)

Direction et présence dans de nombreux projets Européens (CoreGrid)

Discussions avancées et propositions de projets communs avec le Japon (financements INRIA, CNRS-JST, Sakura, etc.)

Projets avec les USA (équipes associées INRIA, NSF/INRIA)

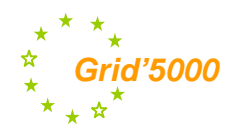

### **Conclusion**

- A large scale and highly reconfigurable Grid experimental testbed  $\bullet$
- Grid'5000 will offer in 2005:  $\bullet$ 
	- 9 clusters distributed over 9 sites in France,
	- about 2000 CPUs,
	- about 2,0 TB memory,
	- about 100 TB Disc,
	- about 8 Gigabit/s (directional) of bandwidth
	- about 5 à 10 Tera operations / sec
	- the capability for all users to reconfigure the platform<br>[protocols/OS/Middleware/Runtime/Application]
- Grid'5000 is opened to French Grid researchers since July 2005  $\bullet$
- Grid'5000 will be opened to others communities in 2006  $\bullet$
- International extension currently under discussion  $\bullet$ (Netherlands, Japan)

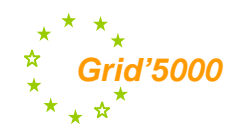

### QUESTIONS?

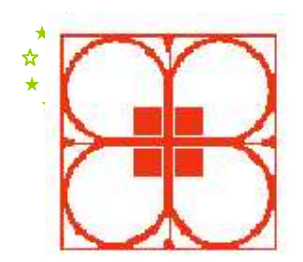

### HPDC-15

The 15th IEEE International Symposium on **High Performance Distributed Computing** June 19-23 2006 Paris

www.hpdc.org

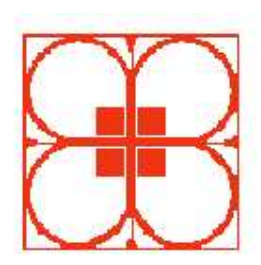

#### General

Home Organization Committees **Call for Papers Hot Topics Session Call for Workshops Important Dates** Submission Venue

#### Program

Conference **Keynote Talks** Tutorials Workshops

#### **Information Center**

Sponsorship Paris virtual tour! Accomodation Contacts

Modified: 21/10/05

#### Home

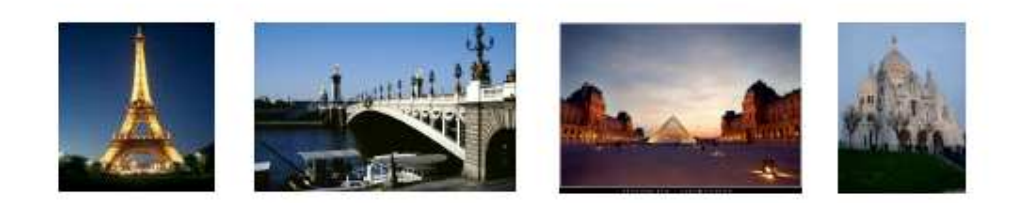

The Fifteenth IEEE International Symposium on High-Performance<br>Distributed Computing (HPDC) will be a forum for presenting the latest<br>research findings on the design and use of parallel and distributed systems for high end computing, collaboration, data analysis, and other innovative applications.

- Grid middleware
- Service architectures
- Resource management, scheduling and load-balancing
- Data Management and Transport
- HPDC applications
- Parallel and distributed algorithms
- Software environments, programming frameworks and language/compiler support
- Workflow management
- High performance I/O and file systems
- 
- Performance modeling, simulation, and prediction<br>- Fault tolerance, reliability and availability for HPDC applications
- Software/hardware/architecture for high end communications
- Security, configuration, policy, and management issues
- Operating system technologies for high performance computing
- Multimedia, teleimmersive, and collaborative applications
- Terabit networks systems and services

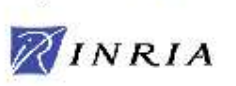

Organization:

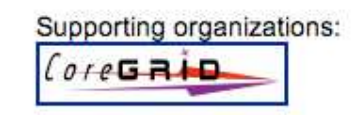

Sponsors: Corporate sponsors will be listed below as they become awailable

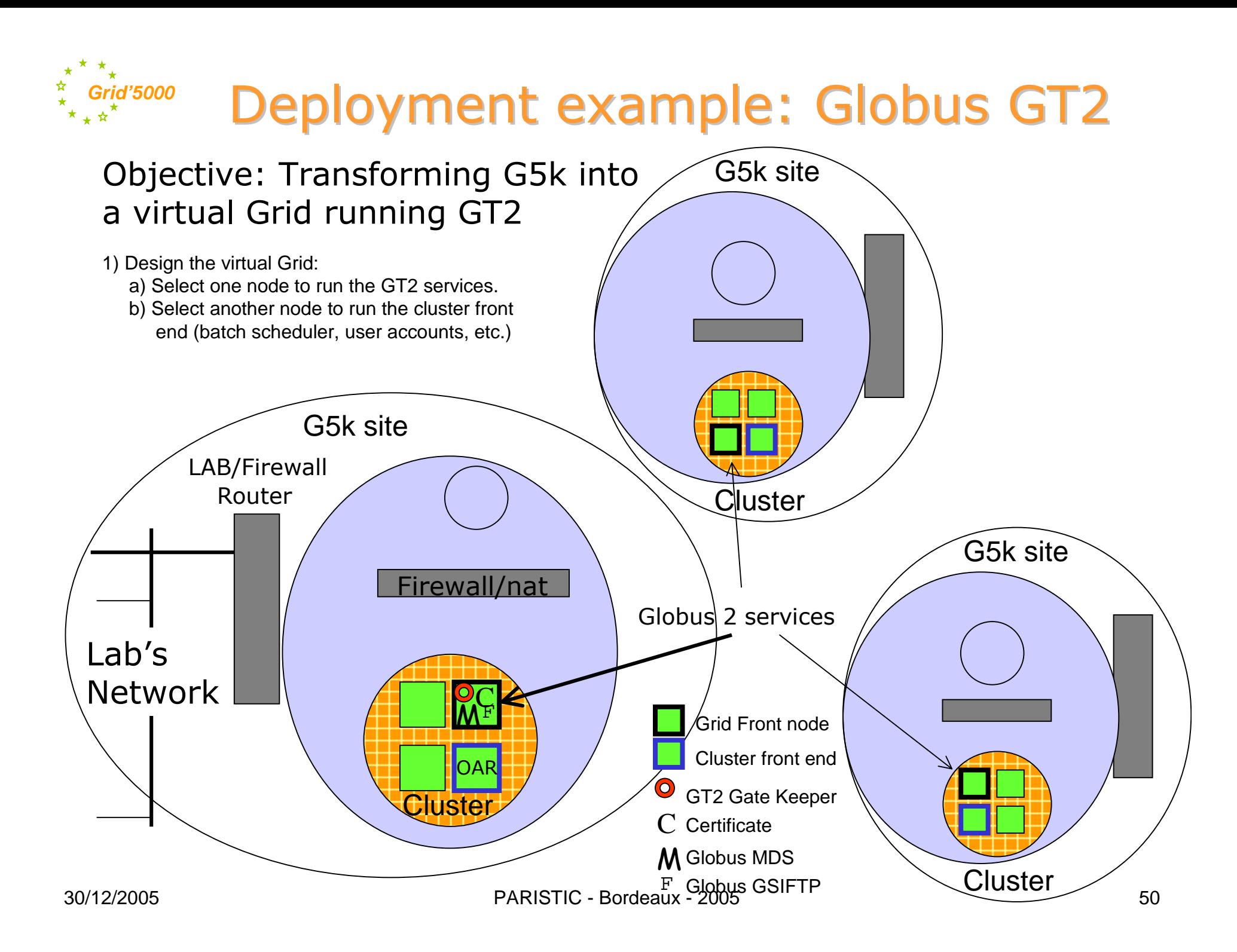

#### **Grid'5000**Deployment example: Globus GT2 G5k site Objective: Transforming G5k into a virtual Grid running GT2 2) Construct the software images for: **Kdeploy2** a) The Grid front end (with GT2 services) b) The cluster front end (with batch scheduler) c) The cluster nodes 3) Reserve the nodes using OAR-Grid 4) Deploy the 3 images using Kadeploy G5k siteLAB/Firewall **Kdeploy2** Router Cluster G5k site <u>Firewall/nat</u> Globusl 2 services **Kdeploy2**Lab's Network  $\mathsf C$  $\mathsf{M}^\mathtt{F}$ Grid Front node Cluster front endOAR  $\Omega$ GT2 Gate Keeper **Cluster**  $\mathrm C$  Certificate M Globus MDS Cluster  $\mathbb{F}_{\omega}$  Globus GSIFTP 30/12/2005PARISTIC - Bordeaux - 2005 51

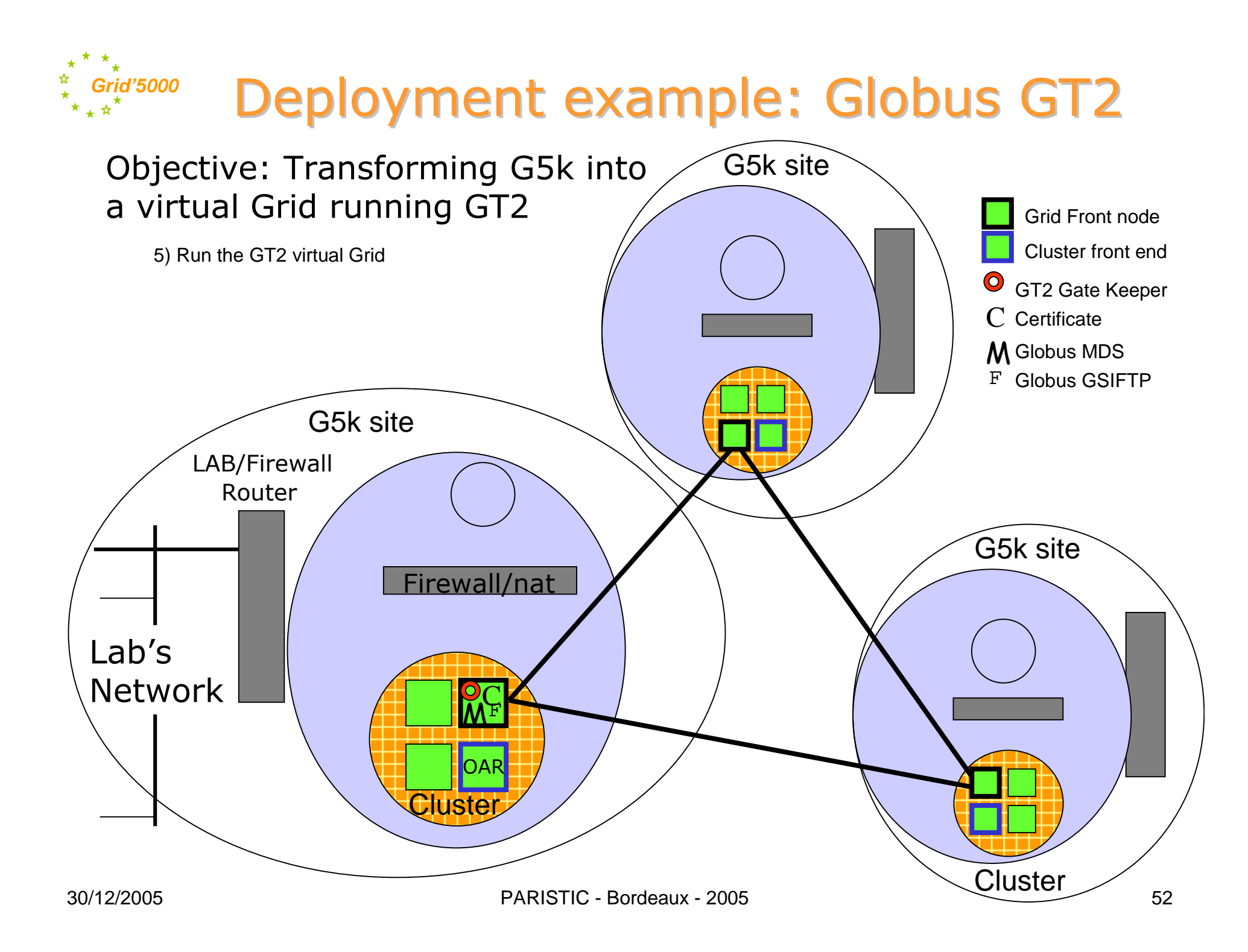